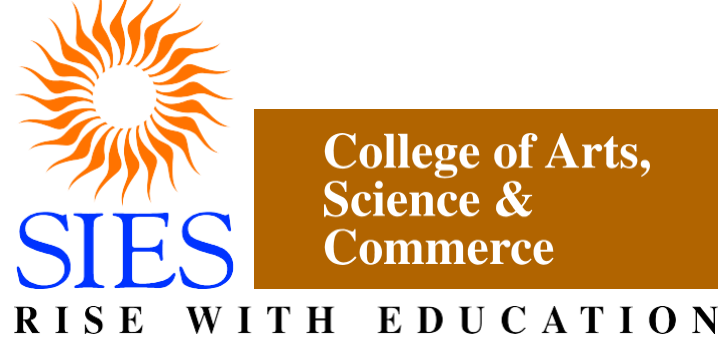

**Sion (West), Mumbai – 400022.**

**(Autonomous)**

**Faculty: Science Program: M.Sc. – Part I Subject: Data Science**

**Academic Year: 2023 – 2024**

**Credit Based Semester and Grading Syllabi (as per NEP) approved by Board of Studies in Data Science to be brought into effect from July 2023.**

### **PREAMBLE**

Data has become the most important factor in this era of digital transformation. The technological advancements are seen in all walks of life and therefore we are flooded with enormous data. Every business relies on data to deliver better products as well as services. All data are stored in cloud, and so accessed and processed easily. Data analytics has helpedin better decision making with sufficient data insights.

Predictive Analysis has played a crucial role in making businesses smarter with improvised strategies. Machine Learning and Artificial Intelligence are used together to optimize business operations and data management. Augmented analytics uses machine learning and natural language processing to automate the process of data analysis. Global data is predicted to grow due to data generated by the Internet of Things (IoT) and cloud computing advancements. These developments have given rise to a new area of study, called Data Science.

Data Science as an area has evolved out of the applications of various tools and techniquesin the field of Computer Science, Mathematics and Statistics. There is an increasing demand to capture, and analyse the enormous data present in a number of application domains. The data in these applications then needs to be converted into actionable strategies for effective decision-making. So, the study of data science has become essential to cater to the growing need of data scientists and data analysts.

This course focuses on educating the students about the essentials of computer science, applied mathematics, and applied statistics with respect to the data science applications.

## **PROGRAM OUTCOMES**

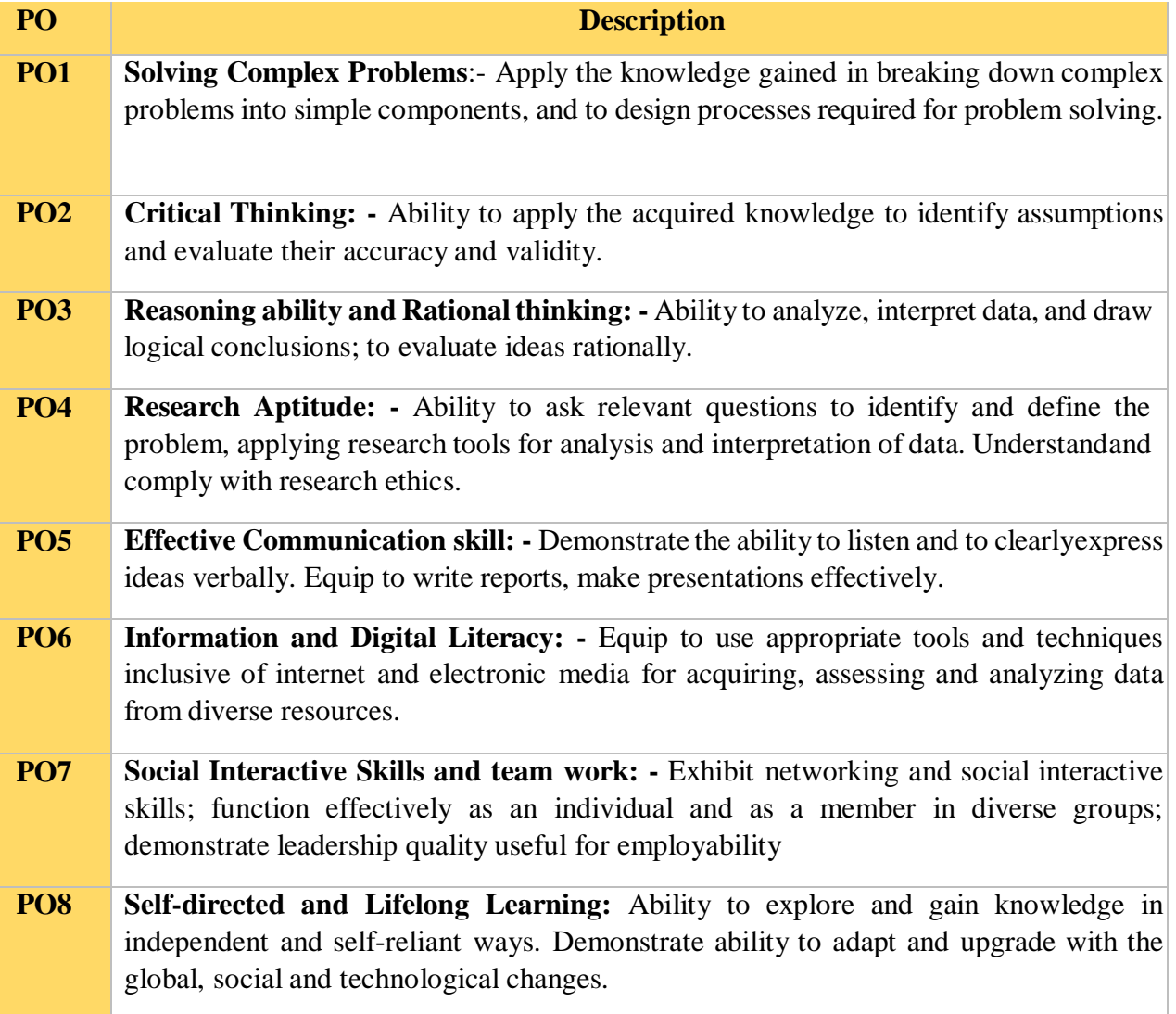

# **PROGRAM SPECIFIC OUTCOMES**

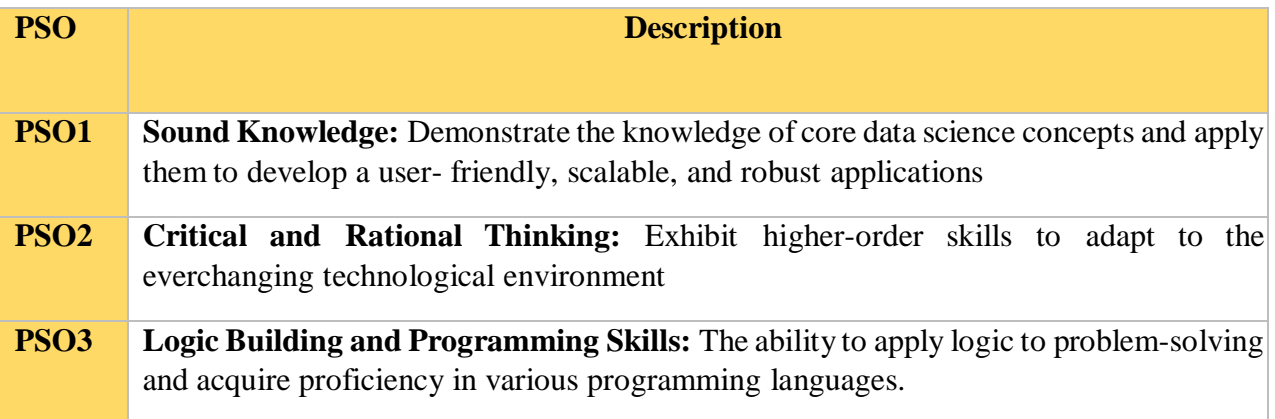

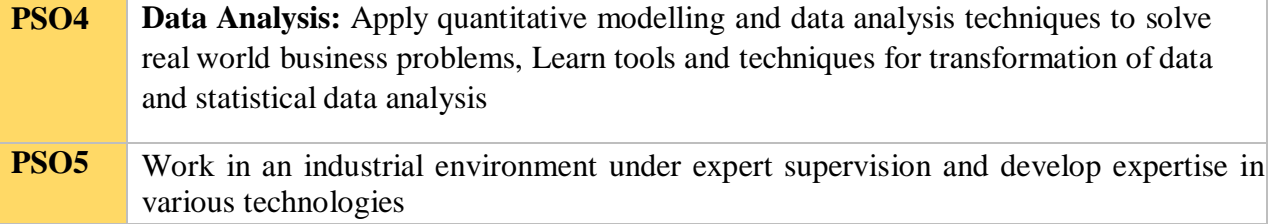

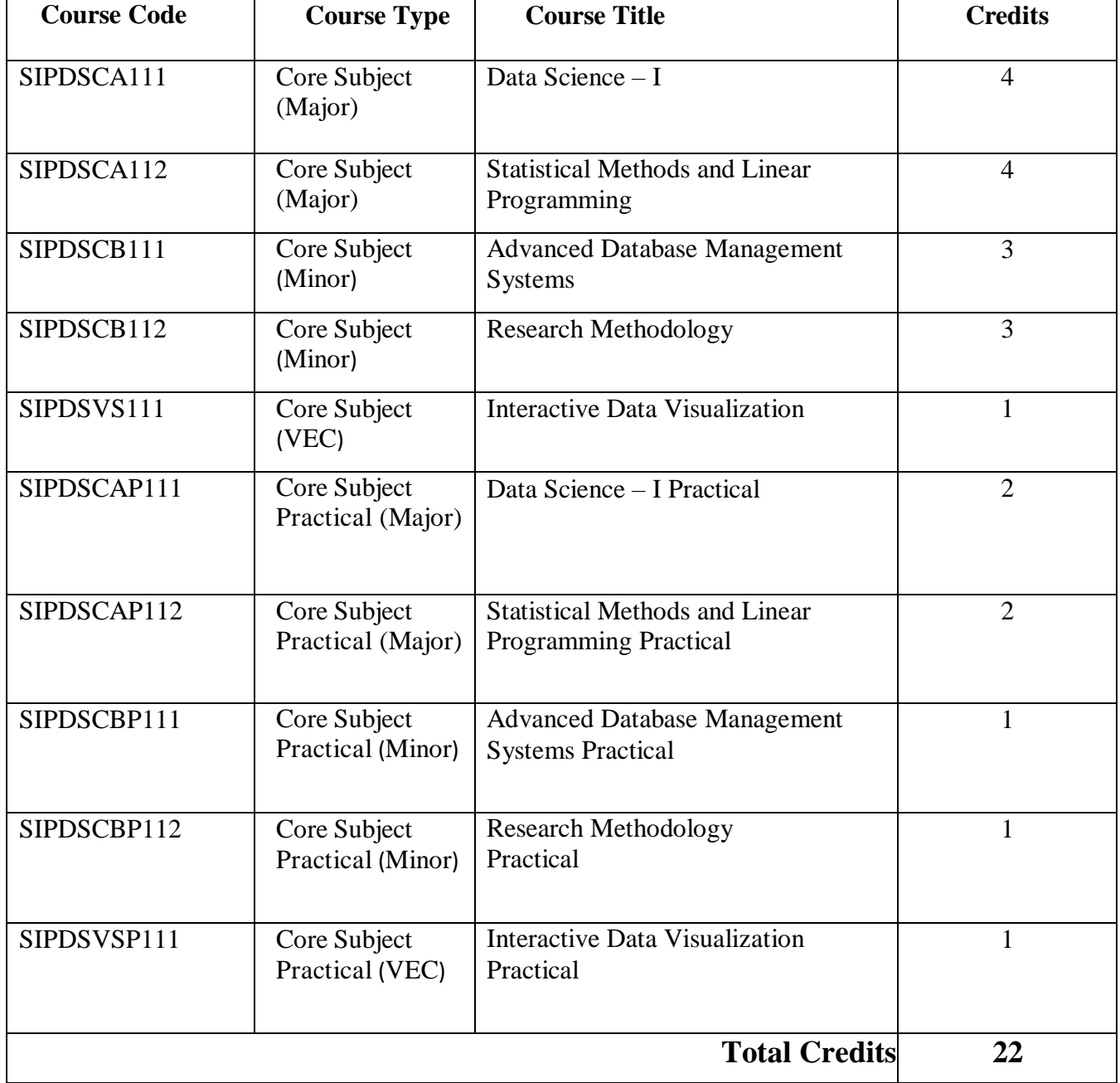

## **SEMESTER – I**

## **Data Science – I (SIPDSCA111)**

## **Learning Objective:**

To acquaint learners with the fact that Data is Science in today's world.

## **Learning Outcome:**

Students will be able to develop models using given data, and use that model to analyze data, predict data with accuracy check which is the key factor when analyzing data.

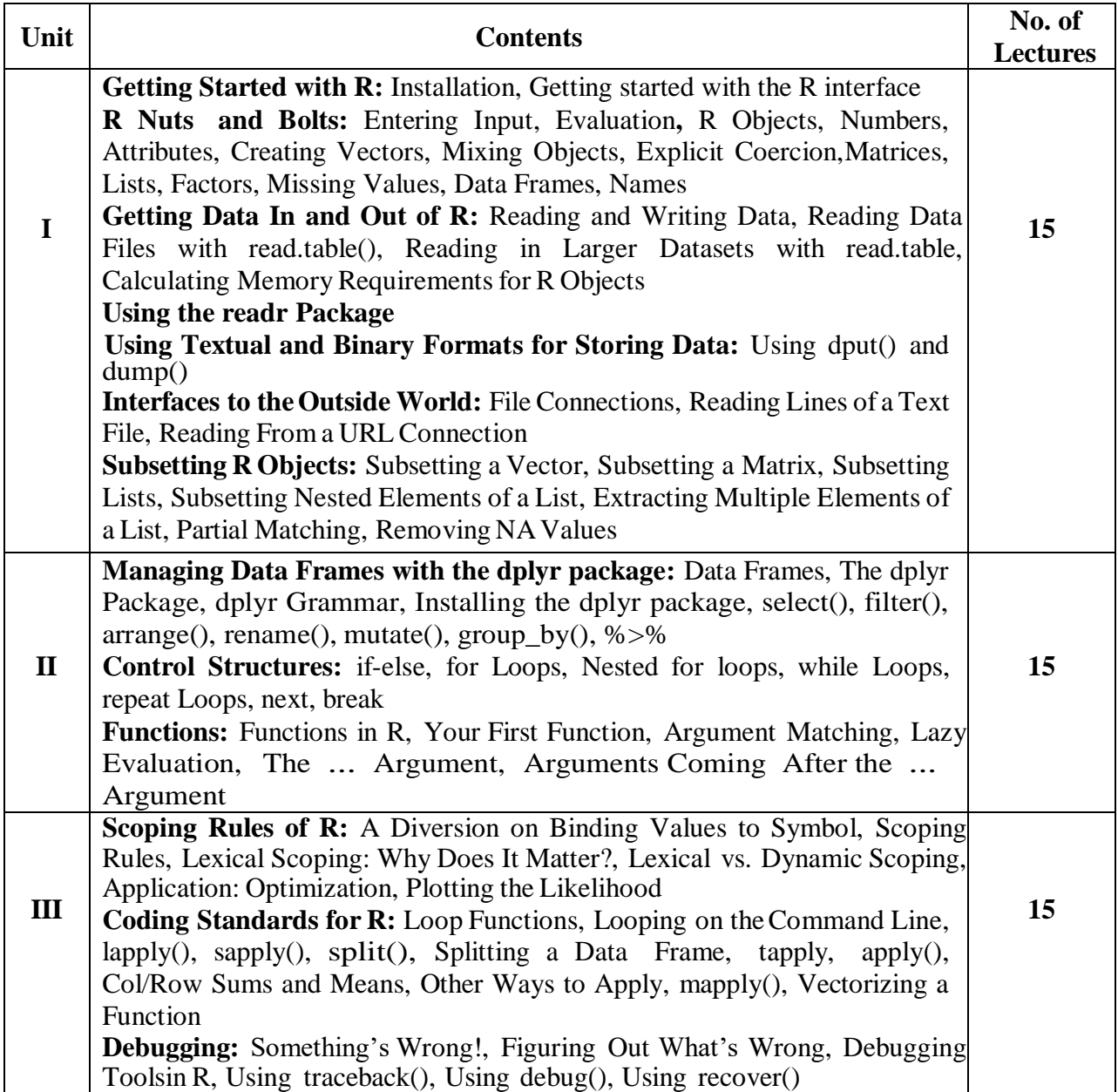

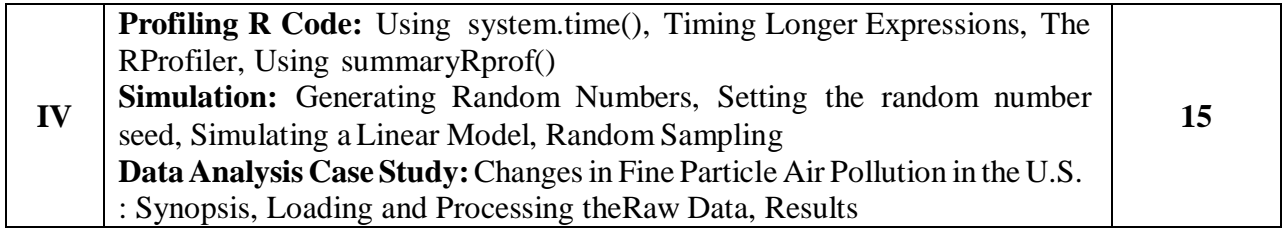

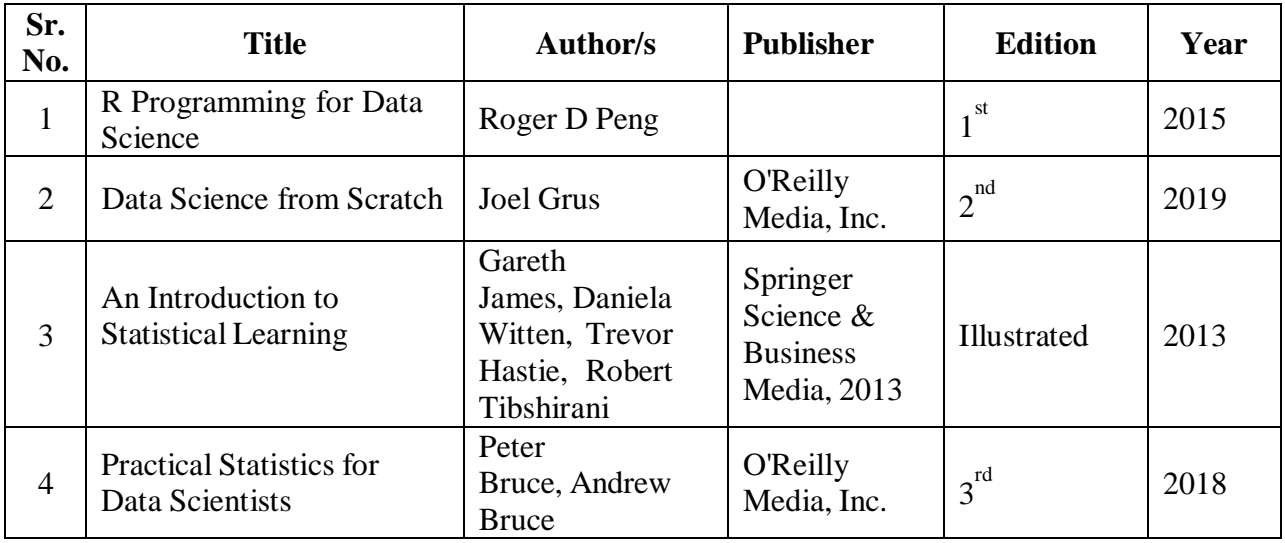

# **Data Science – I Practical (SIPDSCAP111)**

#### **List of Practical:**

(Use various online data Sets available in Kaggle like CaptaincyOne, ToyotaCorolla, airquality etc. perform the following (from Practical 3))

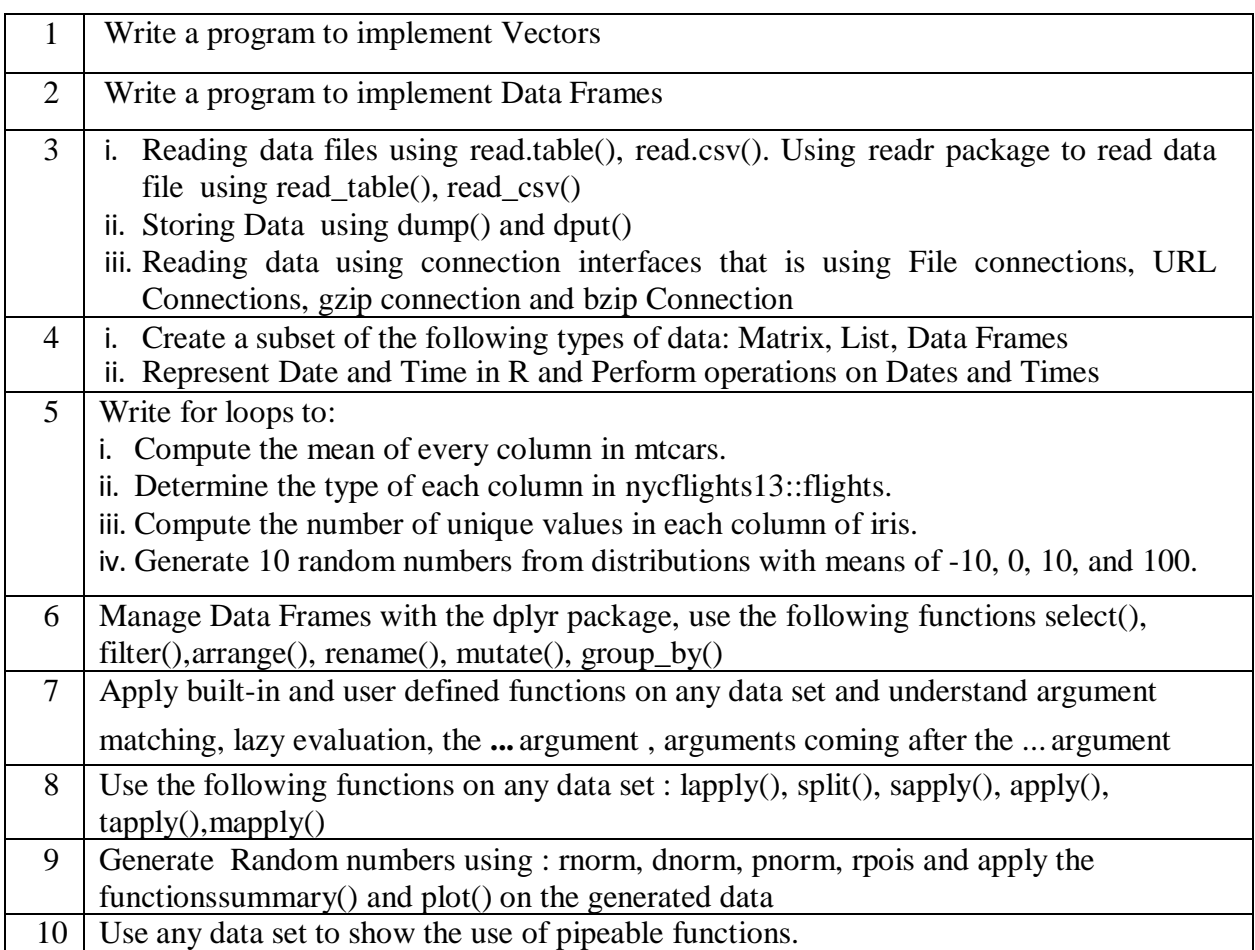

## **Statistical Methods and Linear Programming (SIPDSCA112)**

## **Learning Objective:**

The purpose of this course is to familiarize students with basics of Statistics which is essential forprospective researchers and professionals.

## **Learning Outcomes:**

- Enable learners to know descriptive statistical concepts
- Enable learners to apply the various distribution methods to data.
- Demonstrate the competency on topics like basics of data science, data transformation, statistical methods, applied probability etc.
- Enable learners to know various statistical models concepts used for the study of Data Science.

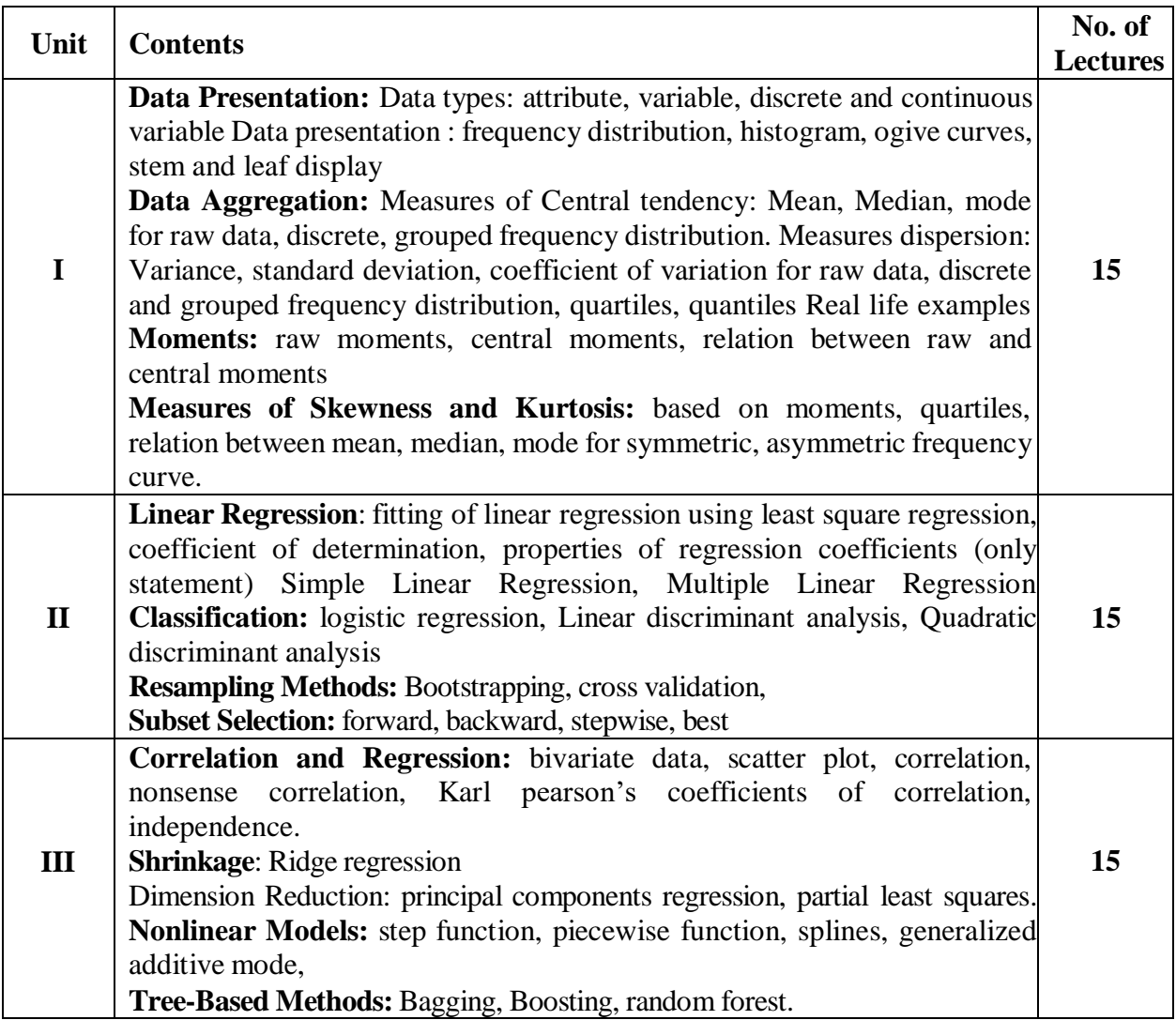

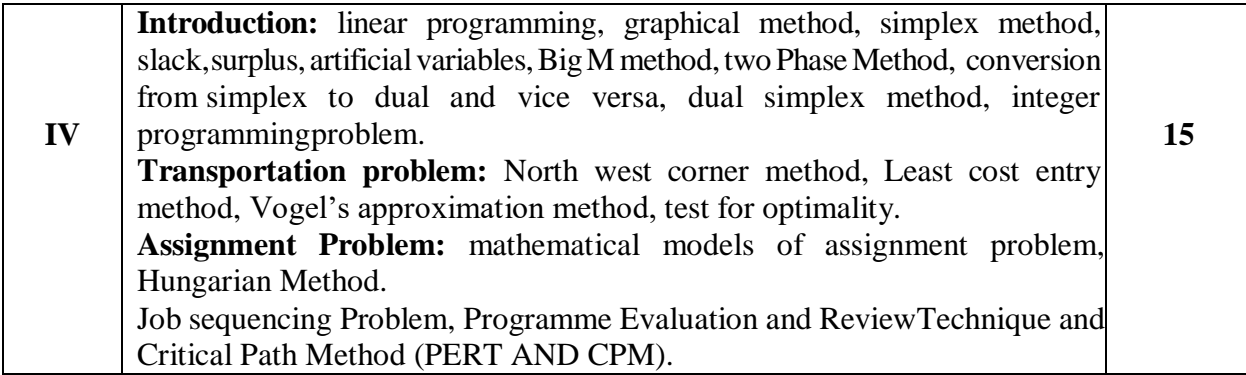

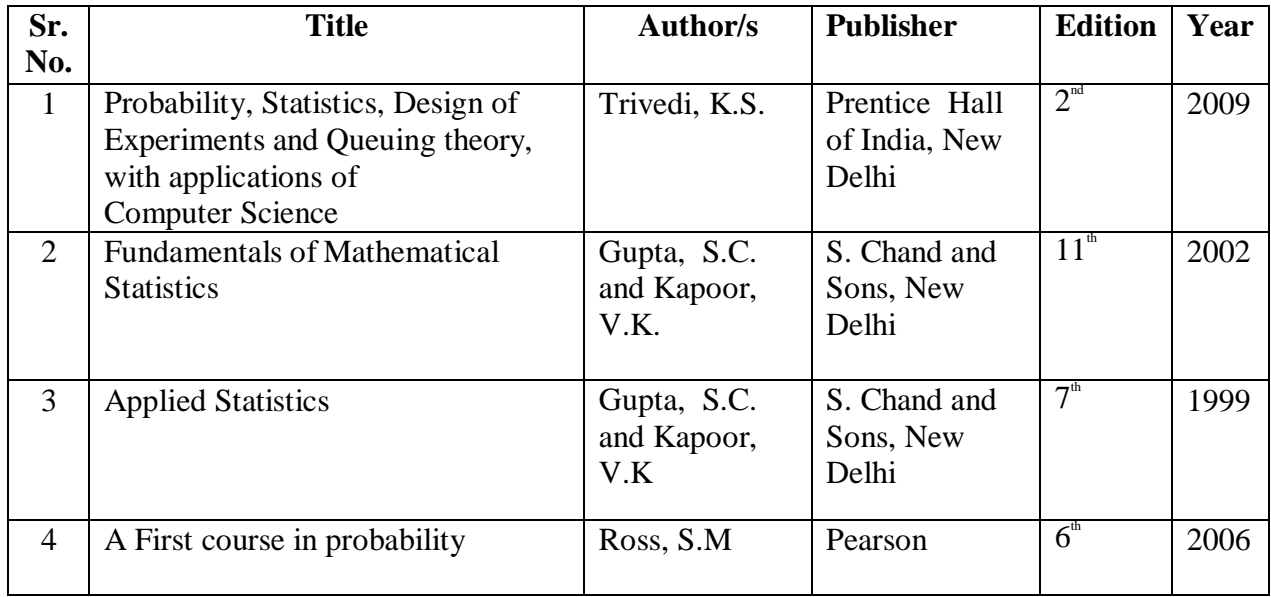

#### **Additional References**

- 1."Probability and Statistics for Engineers", Dr. J. Ravichandran,2010.
- 2."Practical Statistics for Data Science", Peter Bruce, Andrew Bruce, O'Reilly, 2017.
- 3."Statistics for Data Science", James D. Miller, Packt, 2017.
- 4."Data Analysis with R", Tony Fischetti, 2015.
- 5."R for data Science: Import, Tidy, Transform, Visualize and Model Data", Hadley Wickham, Garrett Grolemund.

# **Statistical Methods and Linear Programming Practical (SIPDSCAP112)**

#### **List of Practical:**

**(**Implement using R/Python programming language)

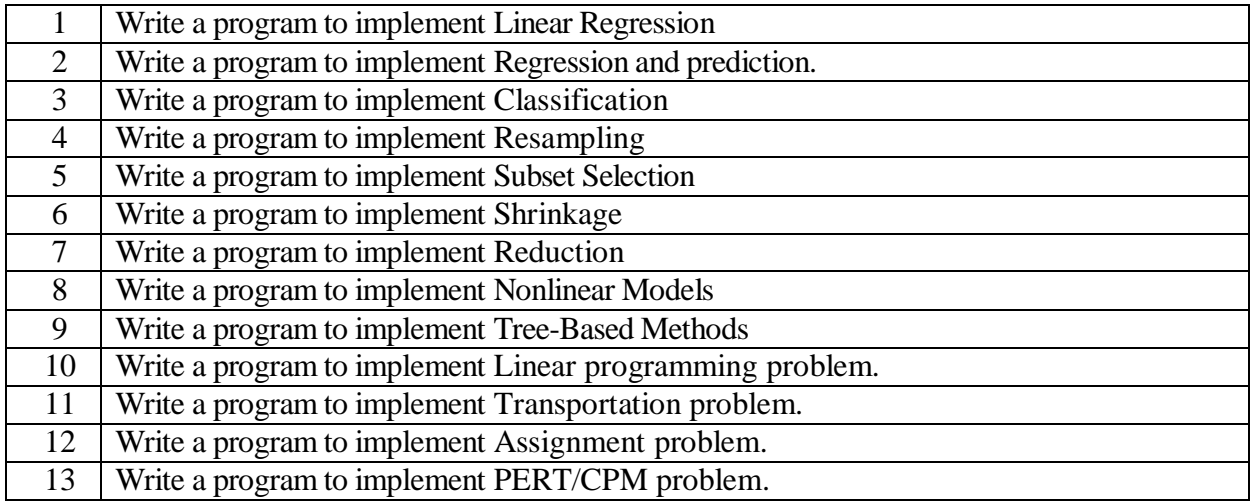

## **Advanced Database Management Systems (SIPDSCB111)**

## **Learning Objective:**

To introduce students to the Extended Entity Relationship Model and Object Model, Object-Oriented Databases, Parallel and Distributed Databases and Client-Server Architecture and Databases on the Web and Semi Structured Data

### **Learning Outcome:**

Students will understand how to implement the Horizontal fragmentation ofdatabases, Vertical fragmentation of database, Creating Replica of database., Create Temporal Database, Inserting and retrieving multimedia objects in database (Image / Audio /Video) and Implement Active database using Triggers.

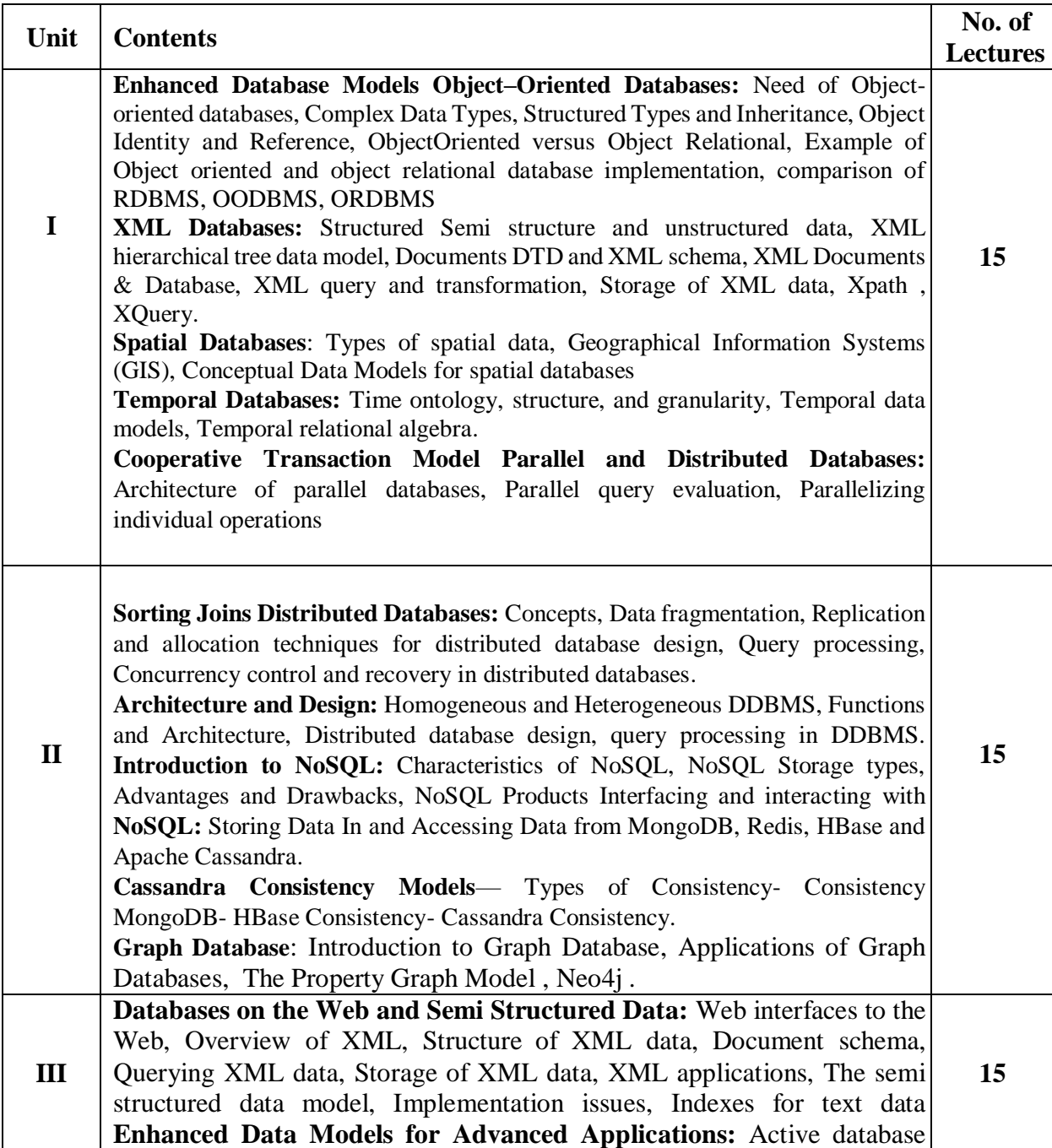

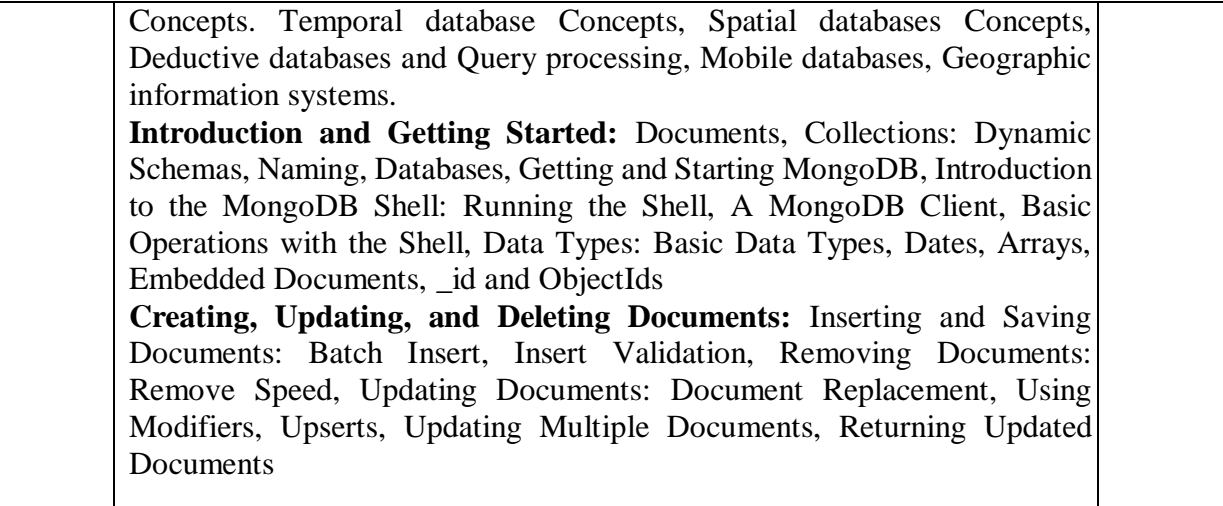

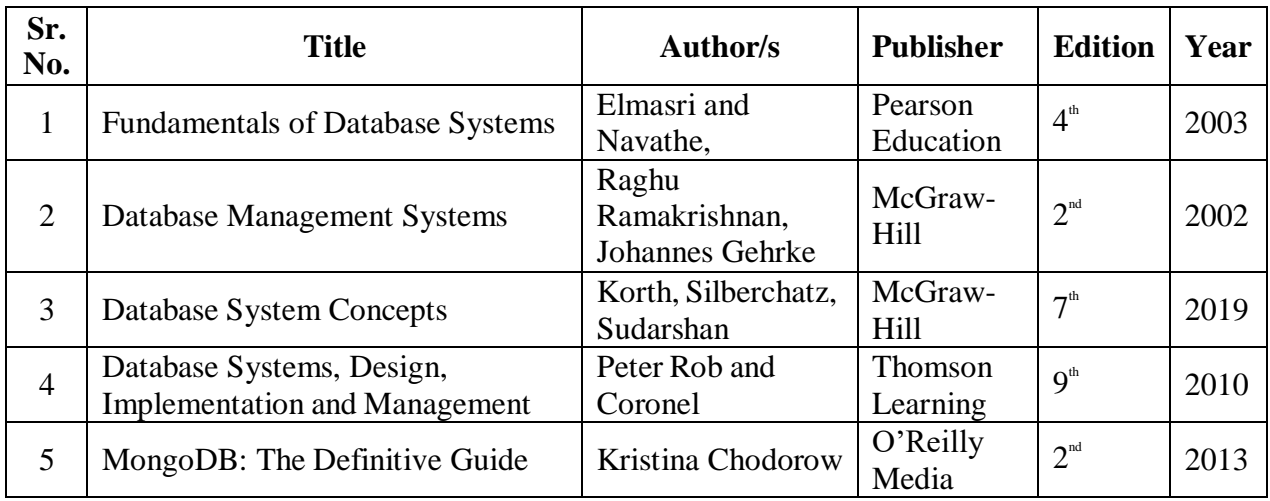

# **Advanced Database Management Systems Practical (SIPDSCBP111)**

#### **List of Practical:**

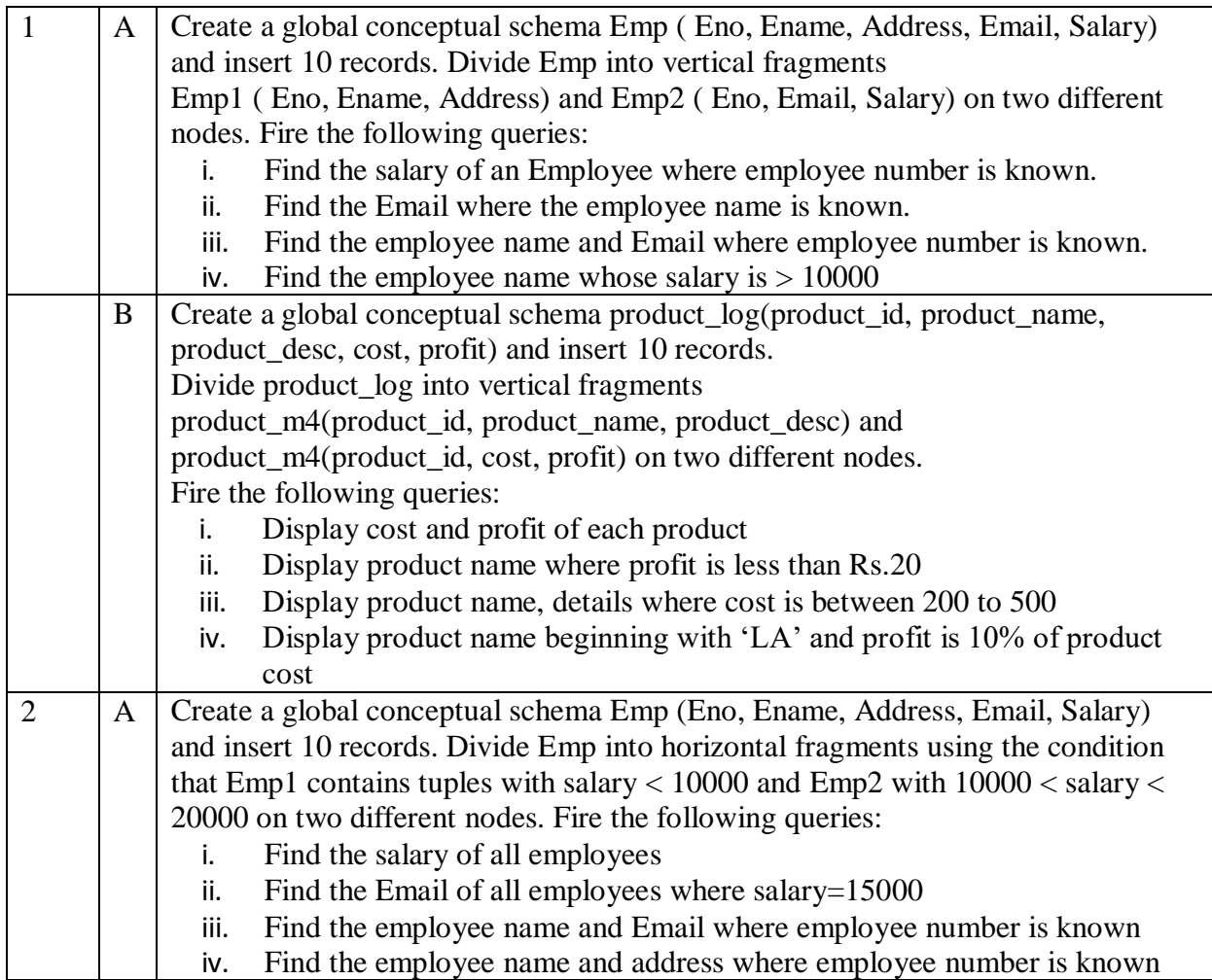

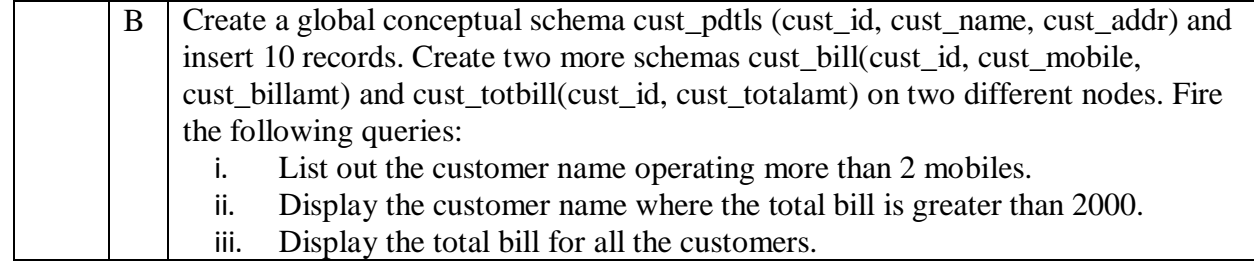

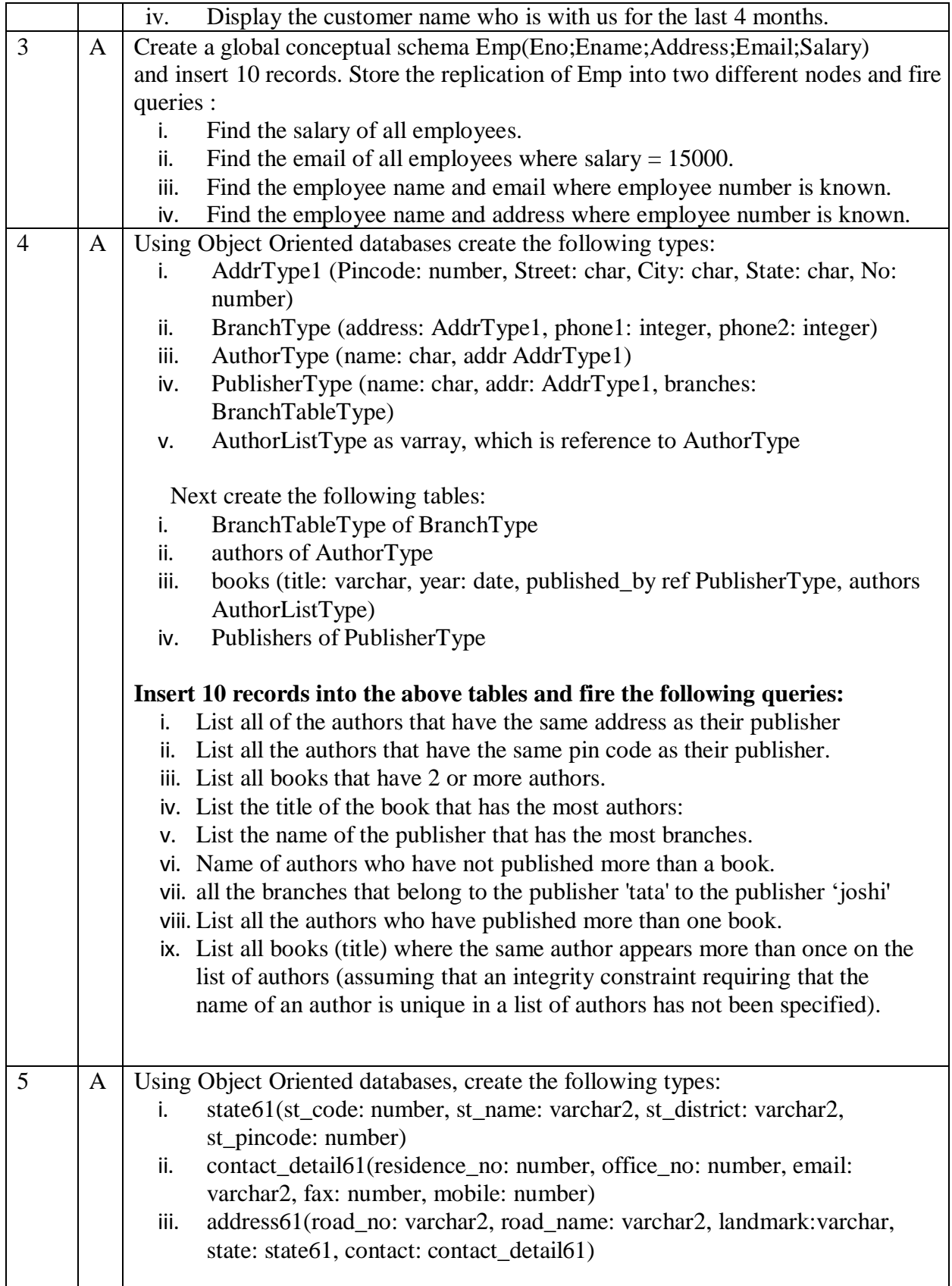

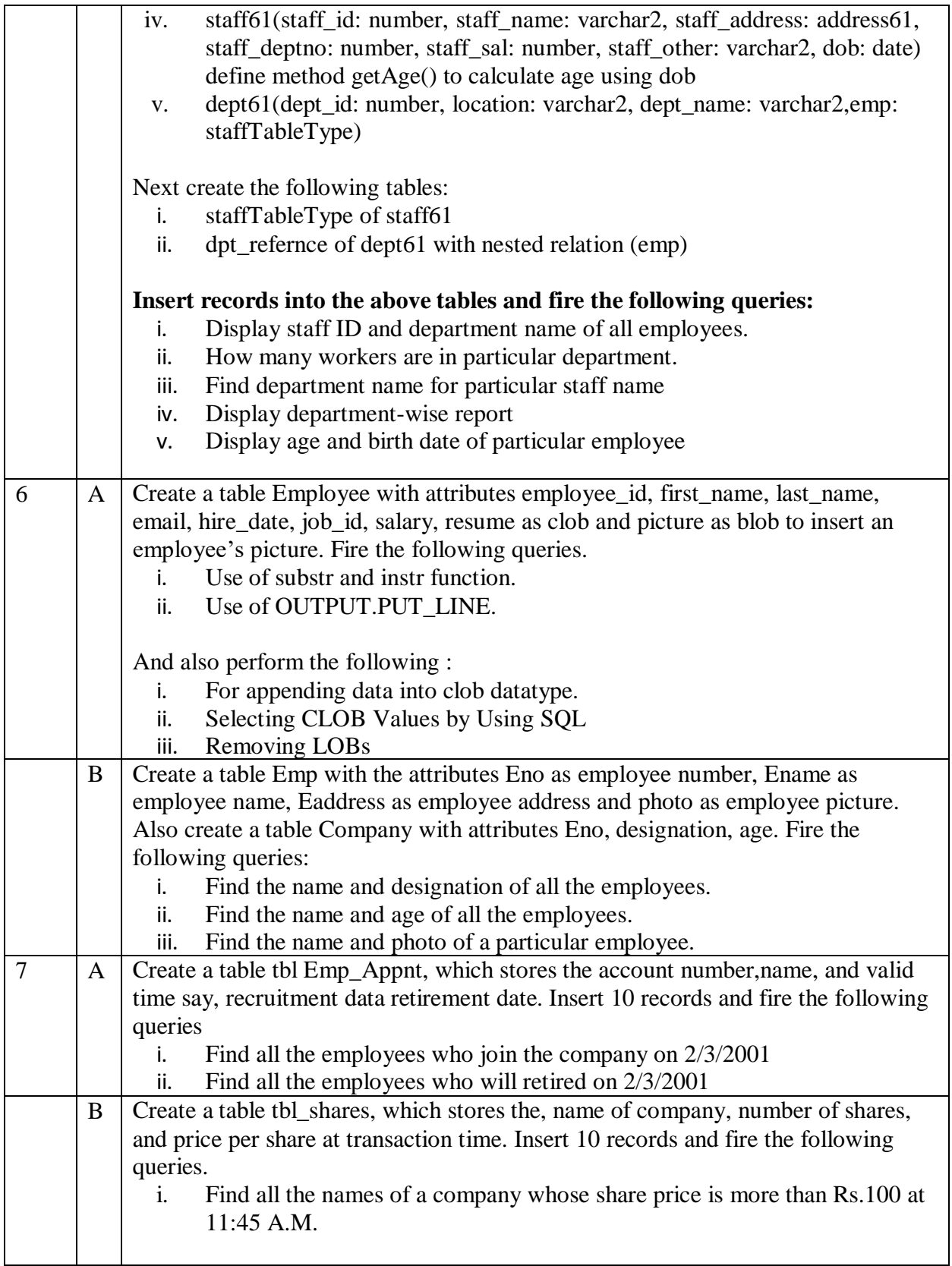

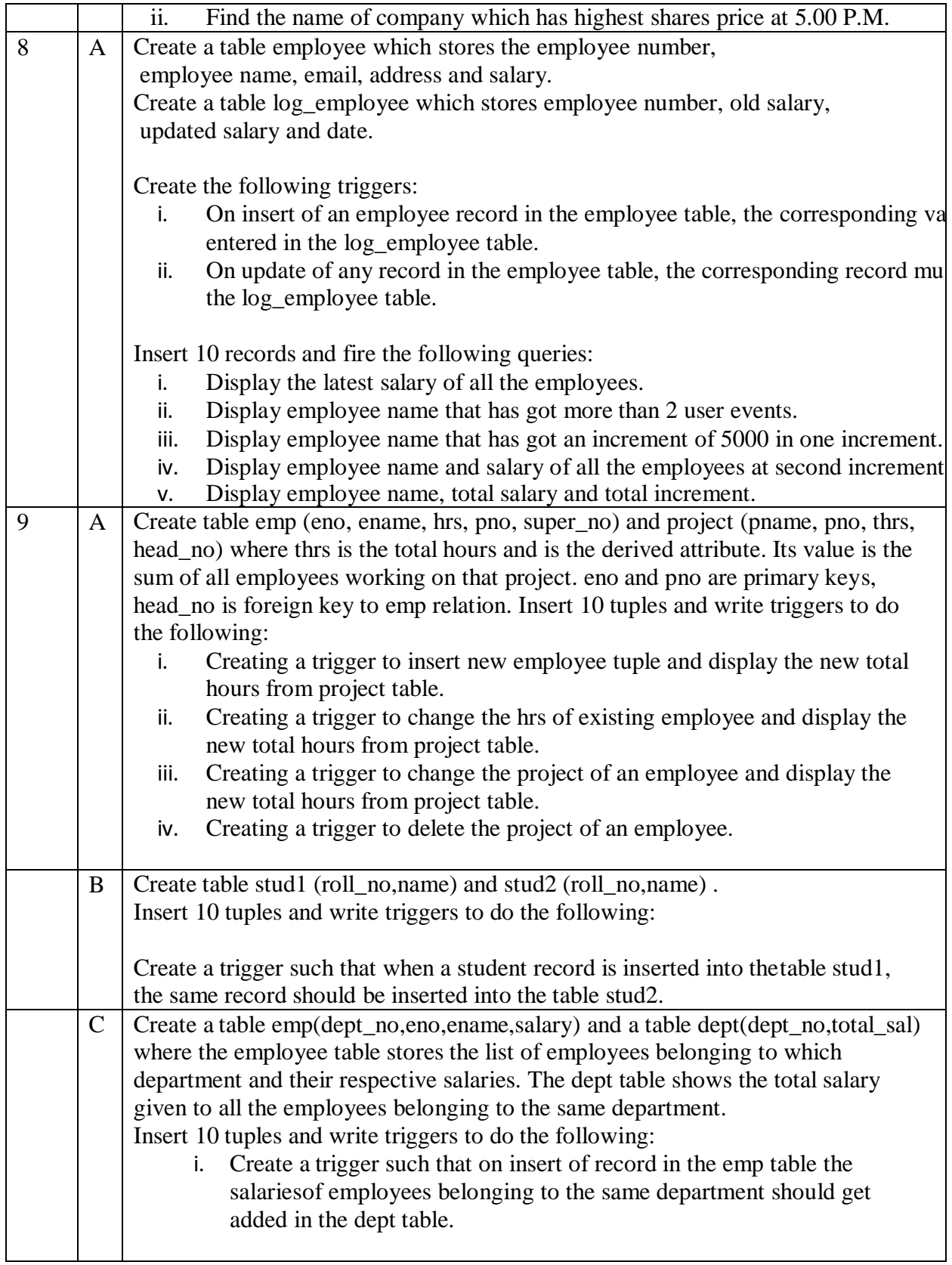

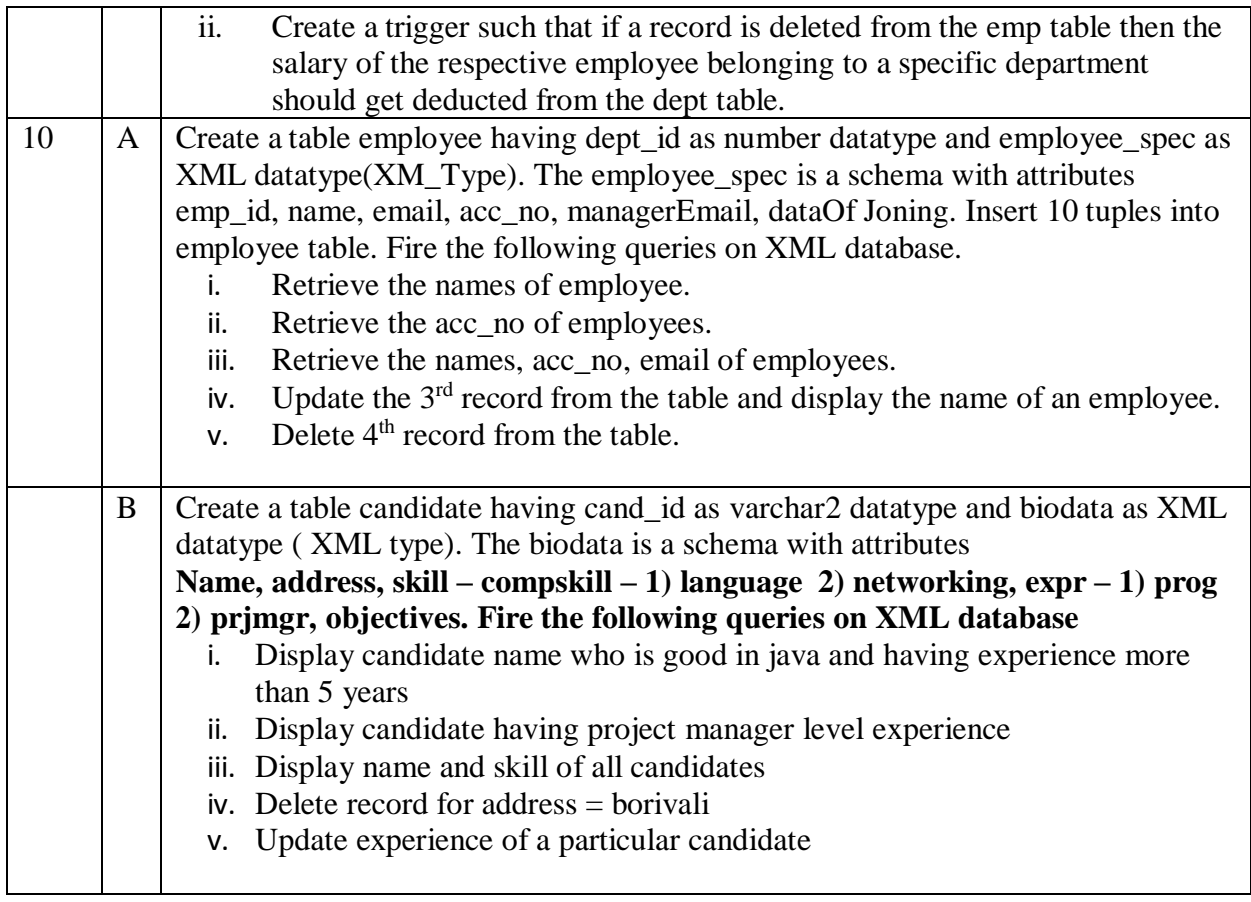

## **Research Methodology (SIPDSCB112)**

## **Learning Objective:**

To develop the aptitude for research and the ability to explore research techniques to solve realworld problems

#### **Learning Outcome:**

- The learner will be able to critically analyze, synthesize and solve complex unstructured business and real world problems with scientific approach.
- The learner will develop analytical skills by applying scientific methods.

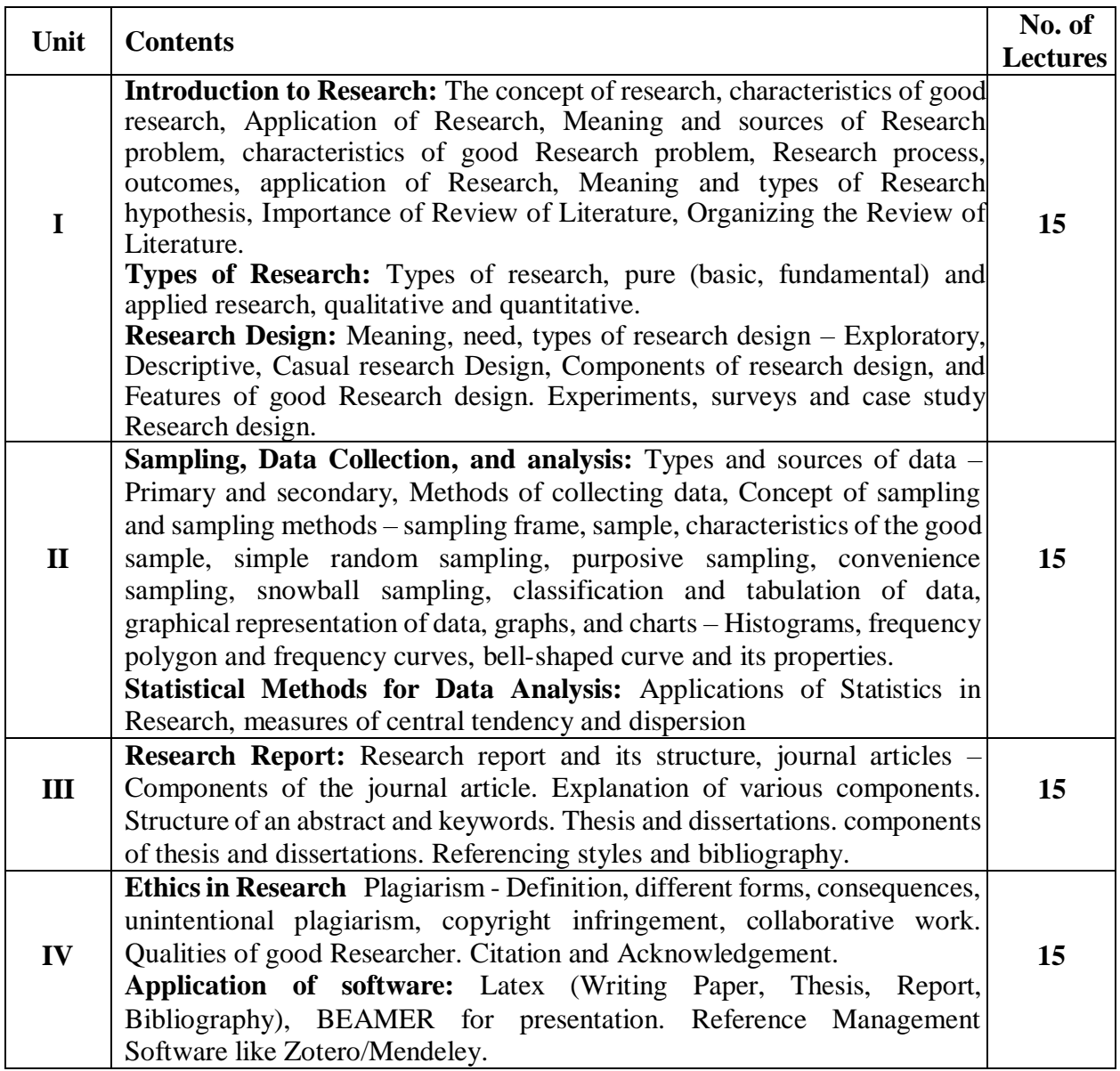

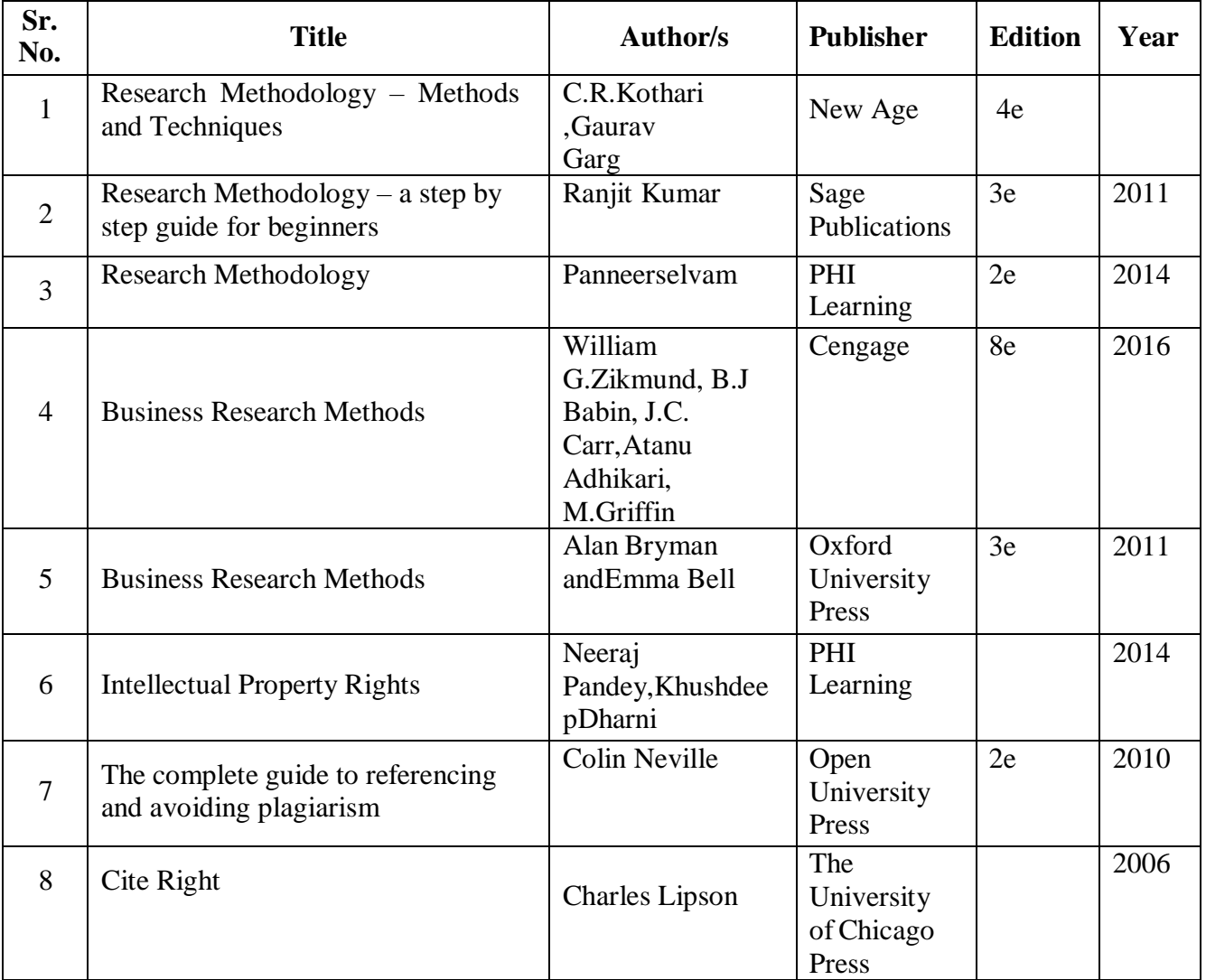

# **Research Methodology Practical (SIPDSCBP112)**

## **List of Practical:**

(Using Google scholar/SPSS/Mendeley/End note etc)

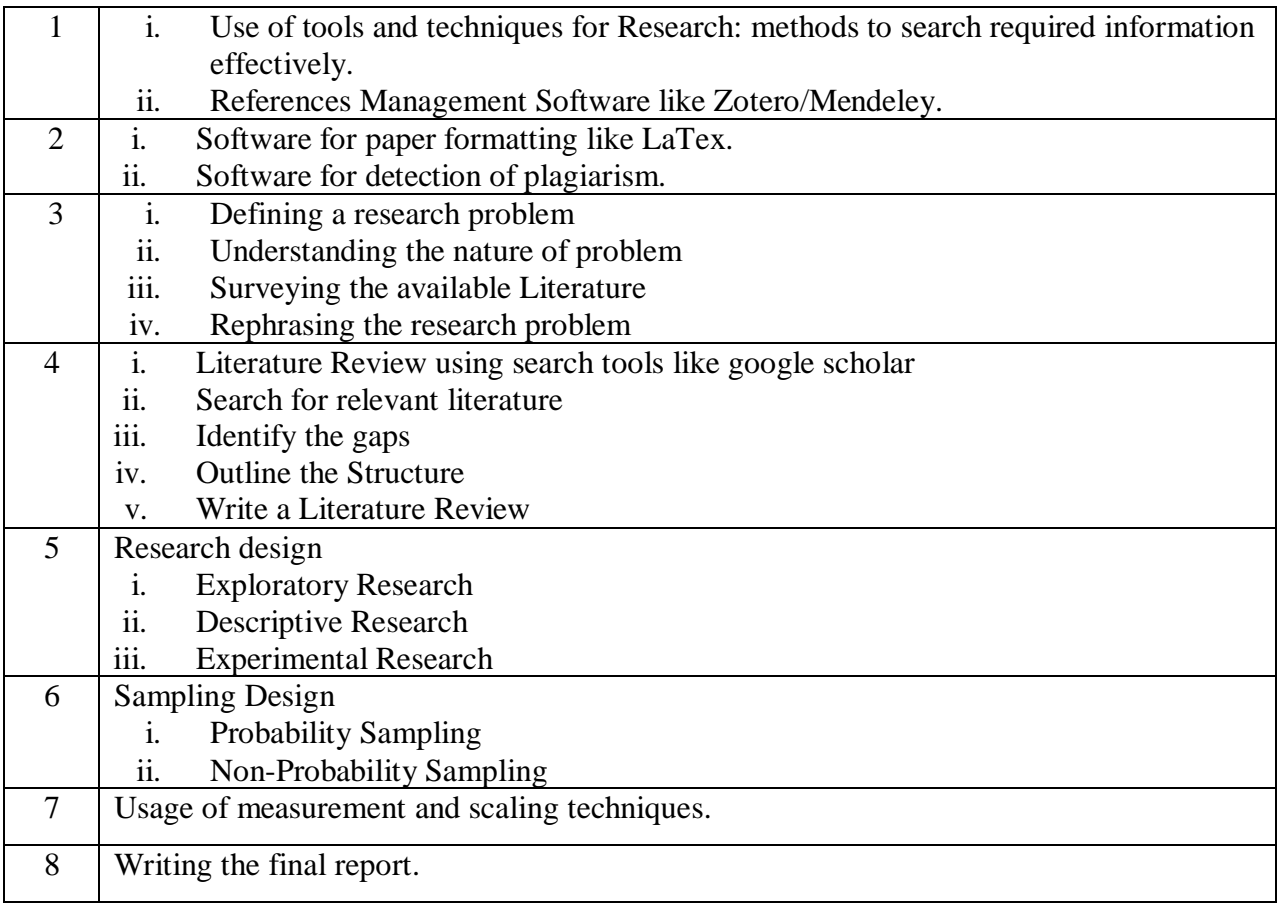

## **Interactive Data Visualization (SIPDSVS111)**

#### **Learning Objective:**

To introduce students to the fundamental problems, concepts, and approaches in the design and analysis of data visualization systems. To familiarize students with the stages of the visualization pipeline, including data modeling, mapping data attributes to graphical attributes, perceptual issues, existing visualization paradigms, techniques, and tools, and evaluating the effectiveness of visualizations for specific data, task, and user types.

#### **Learning Outcome:**

Students will be able to:

- Understand the visualization pipeline with its relationship to other data analysis pipelines
- Know categories of visualization and application areas
- Understand the foundations and characteristics of data, which forms the beginning of the visualization pipeline
- Understand the types of transformation the data has undergone to improve the effectiveness of the visualization

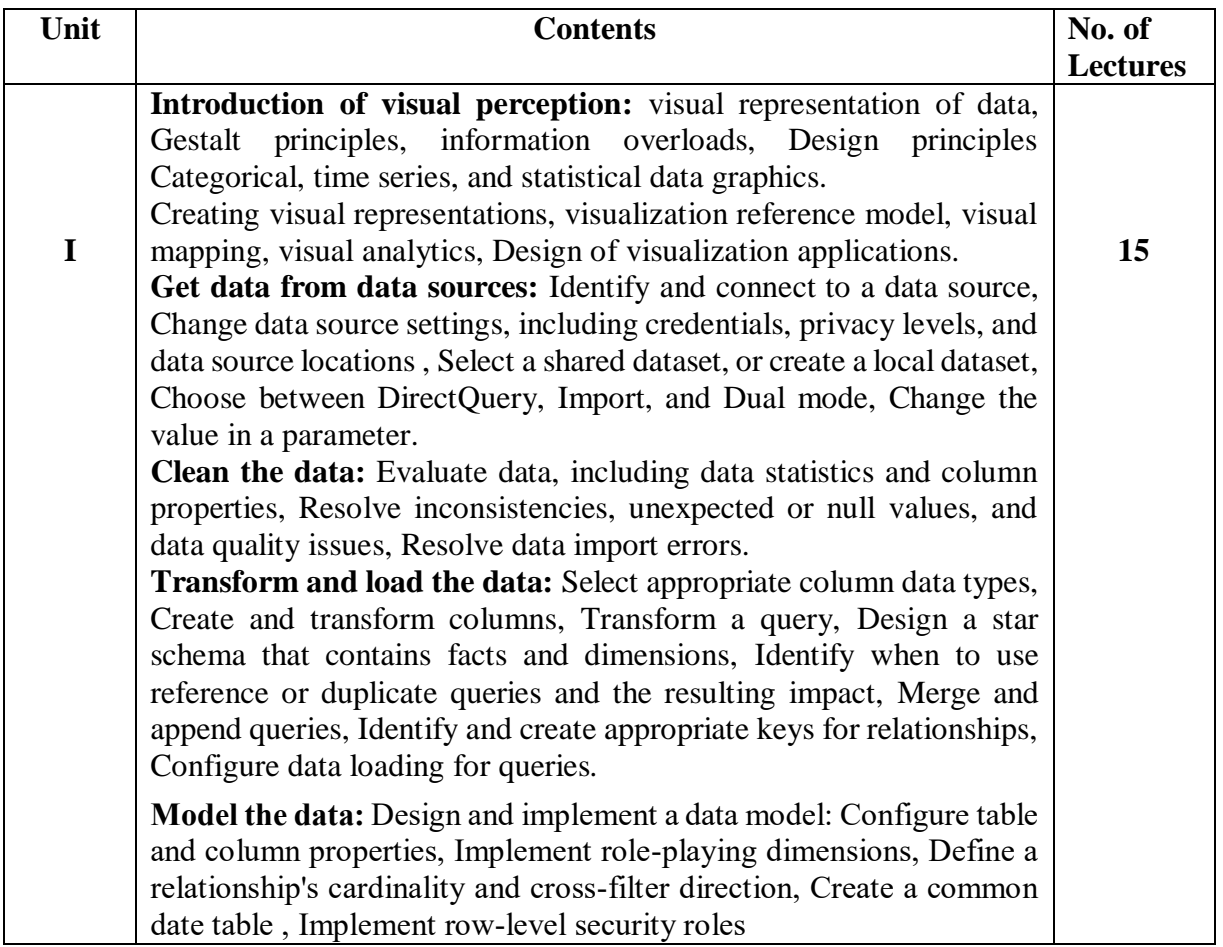

**Optimize model performance:** Improve performance by identifying and removing unnecessary rows and columns, Identify poorly performing measures, relationships, and visuals by using Performance Analyzer, Improve performance by choosing optimal data types, Improve performance by summarizing data **Visualize and analyze the data:** Create reports: Identify and implement appropriate visualizations, Format and configure visualizations, Use a custom visual, Apply and customize a theme, Configure conditional formatting, Apply slicing and filtering, Configure the report page, Use the Analyze in Excel feature. **Identify patterns and trends:** Use the Analyze feature in Power BI, Use grouping, binning, and clustering, Use AI visuals, Use reference lines, error bars, and forecasting, Detect outliers and anomalies, Create and share scorecards and metrics

#### **Books and References**

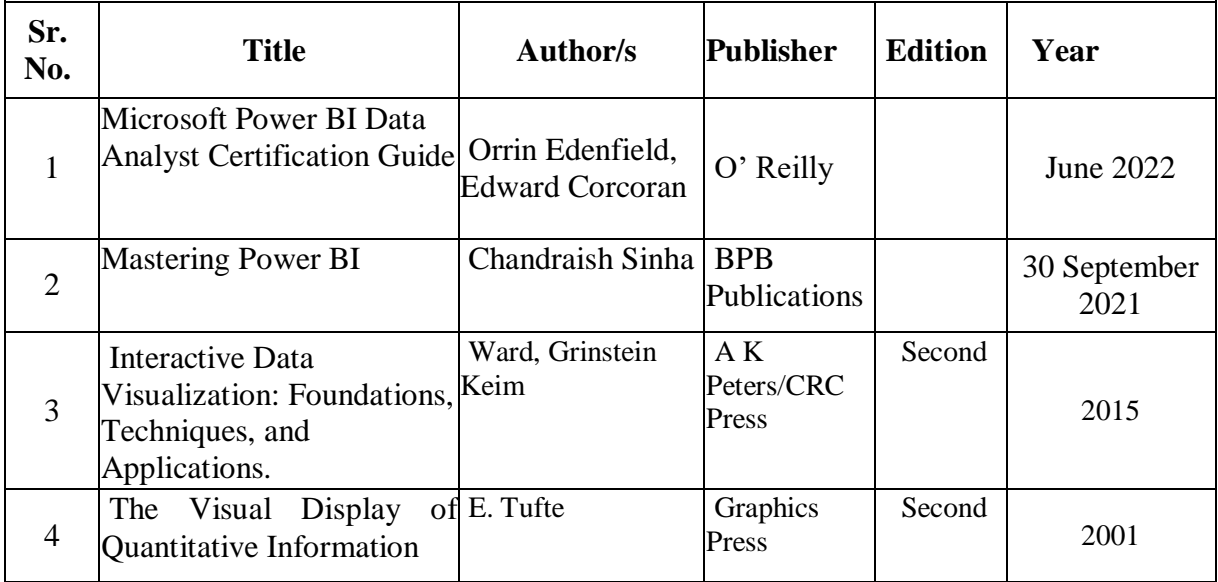

[Study guide for Exam PL-300: Microsoft Power BI Data Analyst | Microsoft Learn](https://learn.microsoft.com/en-us/certifications/resources/study-guides/pl-300)

# **Interactive Data Visualization Practical (SIPDSVSP111)**

#### **List of Practical:**

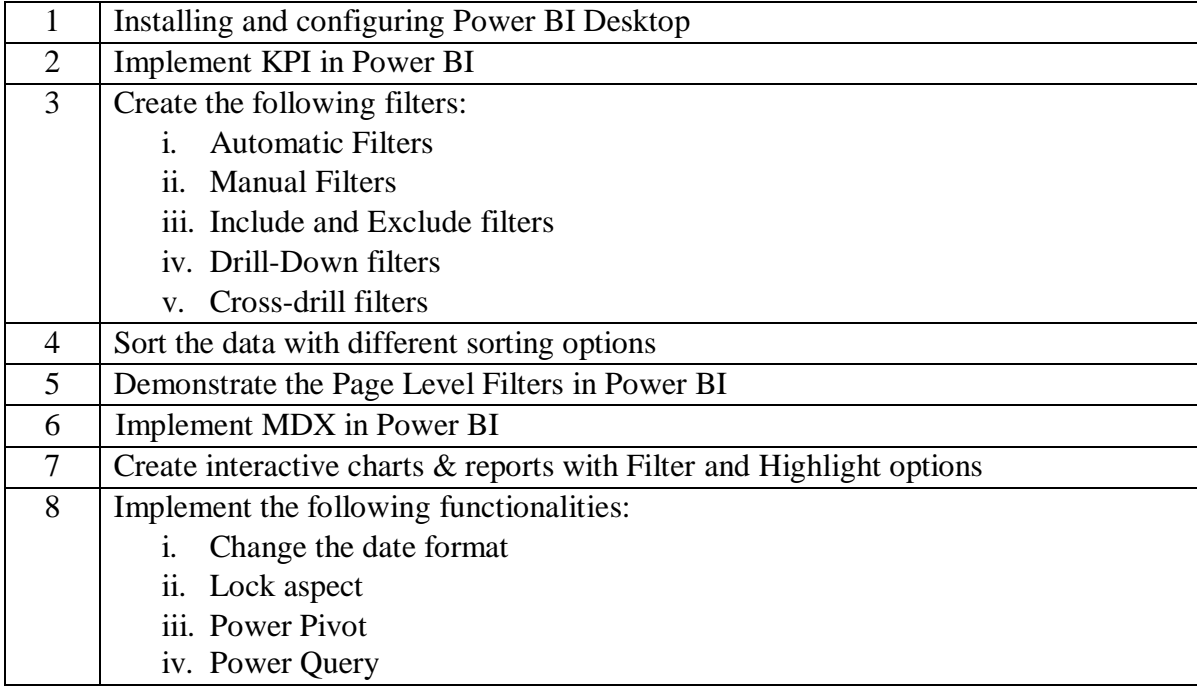

## **SEMESTER – II**

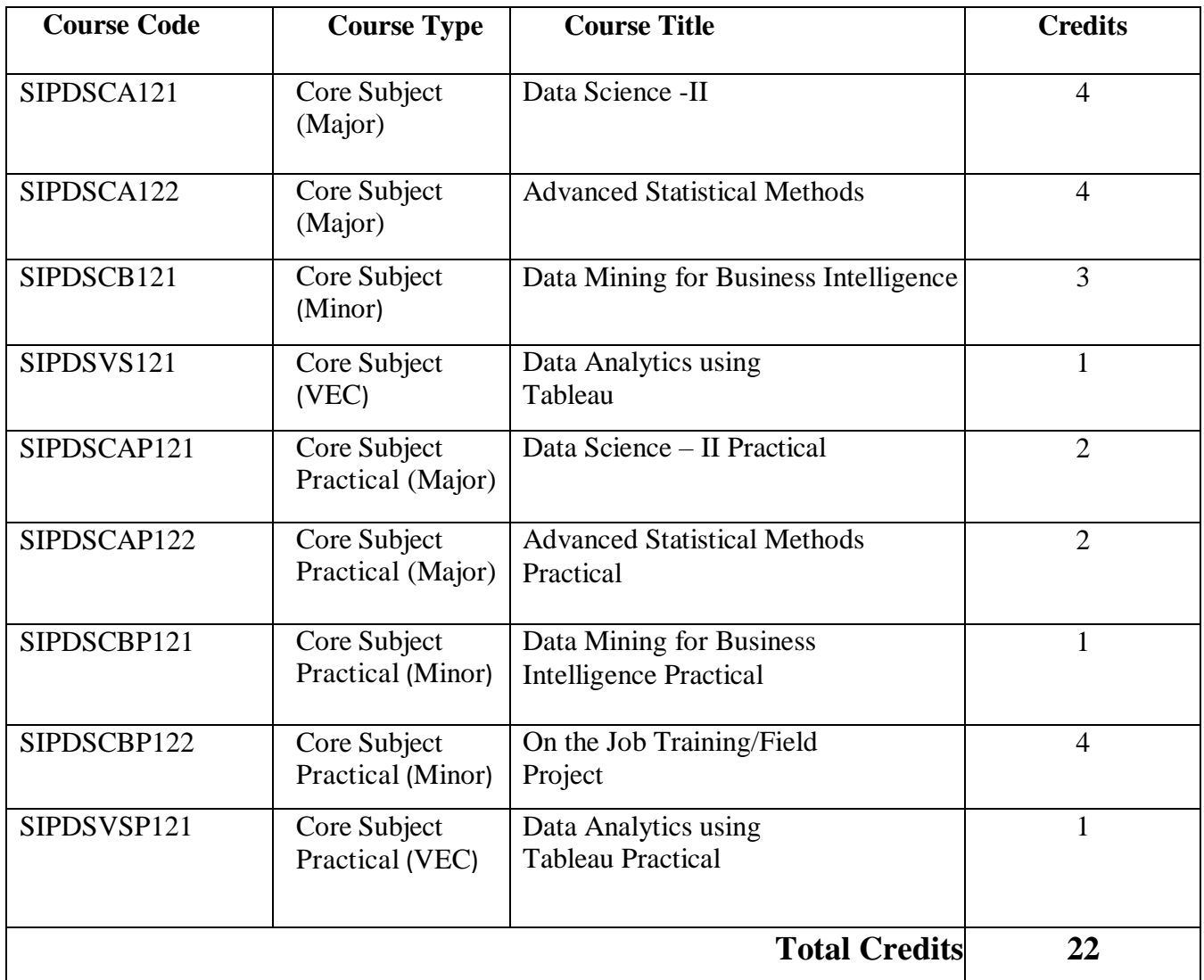

## **Data Science – II (SIPDSCA121)**

#### **Learning Objective:**

Learners can apply various modeling and data analysis techniques to the solution of real-world business problems, impart findings, and effectively present results using data visualization techniques.

### **Learning Outcome:**

Students will be able to:

- Obtain, clean/process, and transform data
- Analyze and interpret data using an ethically responsible approach
- Use appropriate models of analysis, assess the quality of input, derive insight from results
- Apply computing theory, languages, and algorithms, as well as mathematical and statistical models, and the principles of optimization to appropriately formulate and use data analysis.

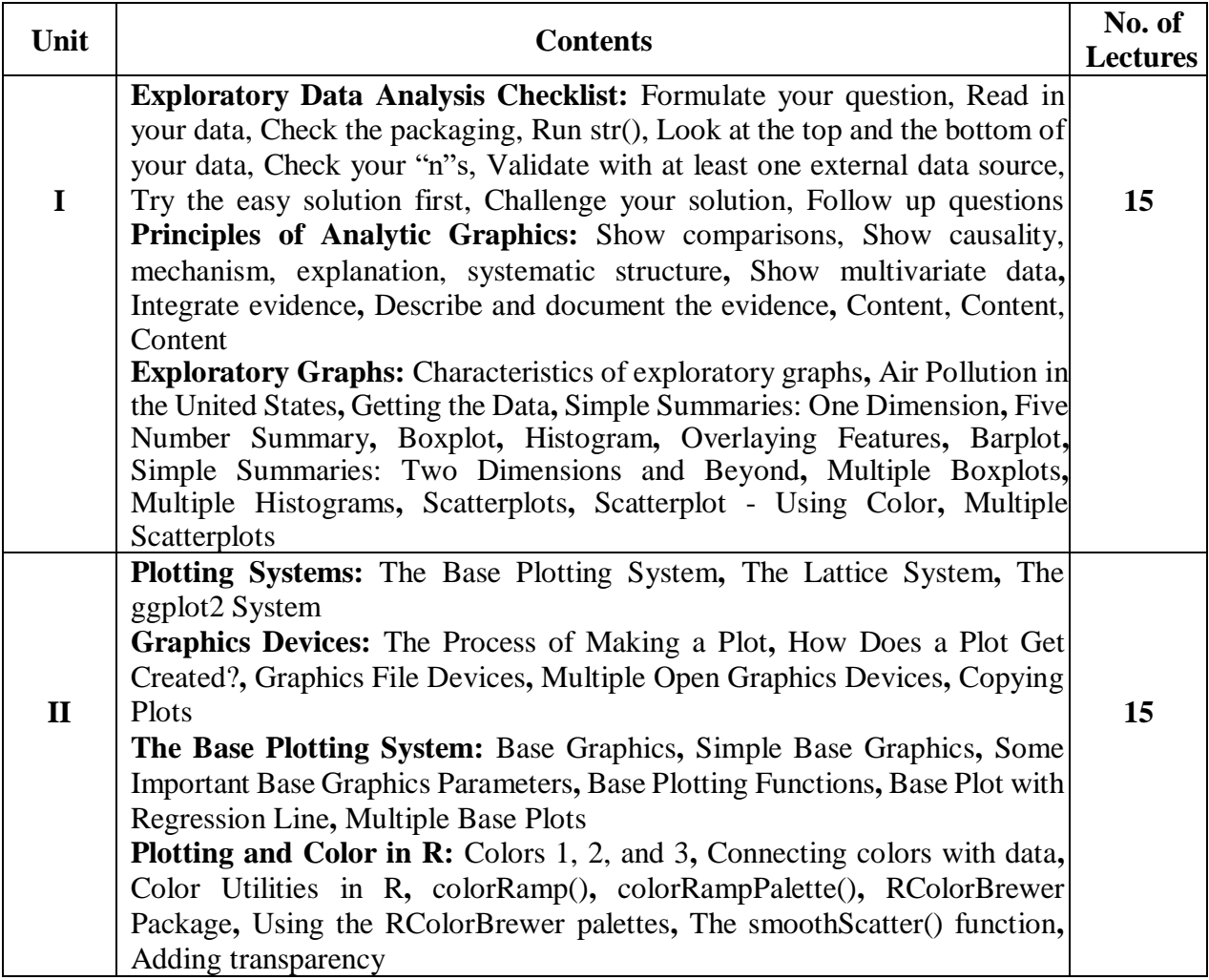

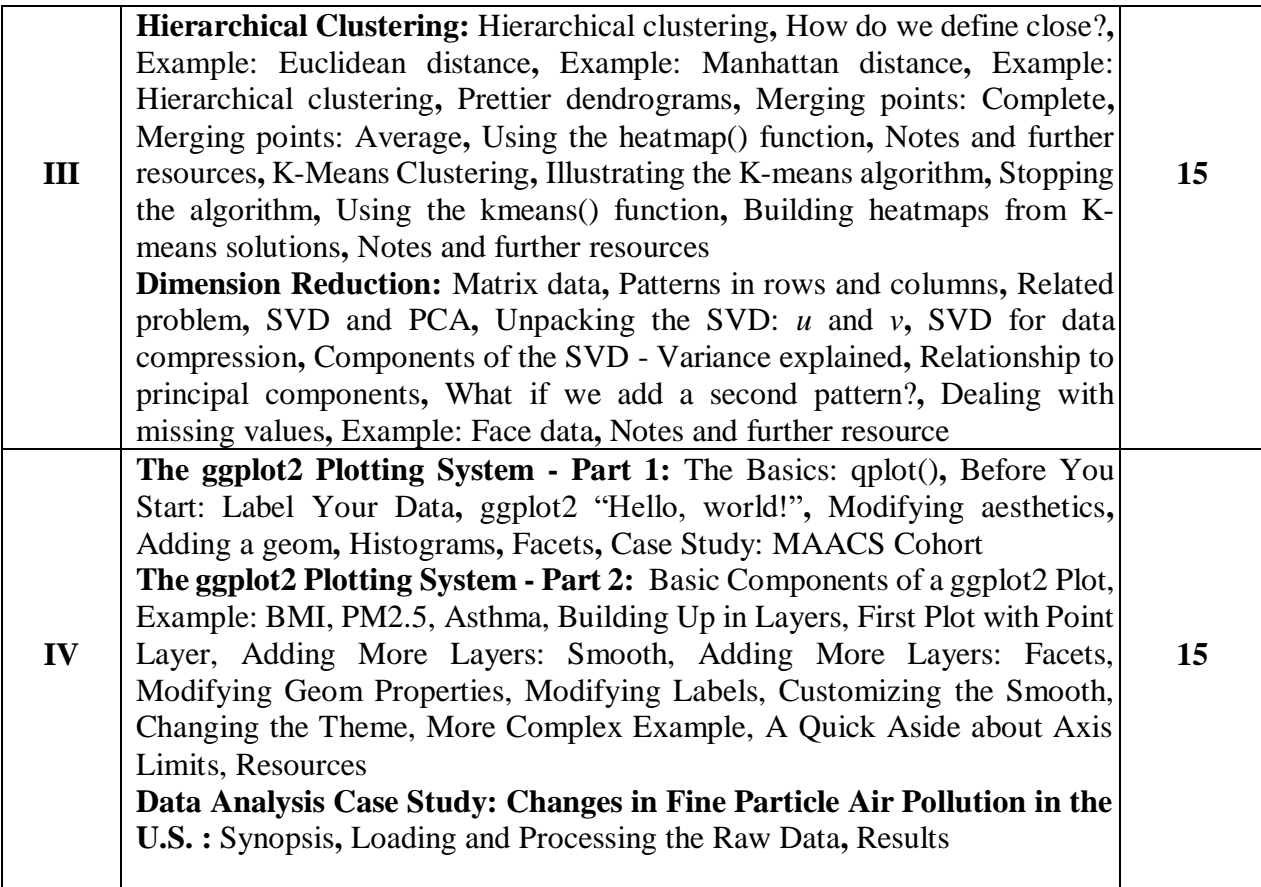

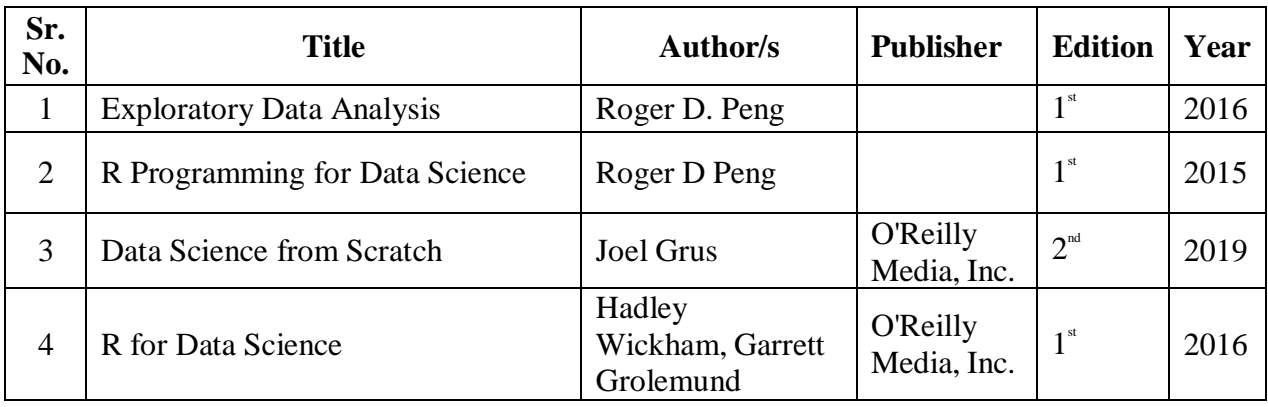

# **Data Science – II Practical (SIPDSCAP121)**

#### **List of Practical:**

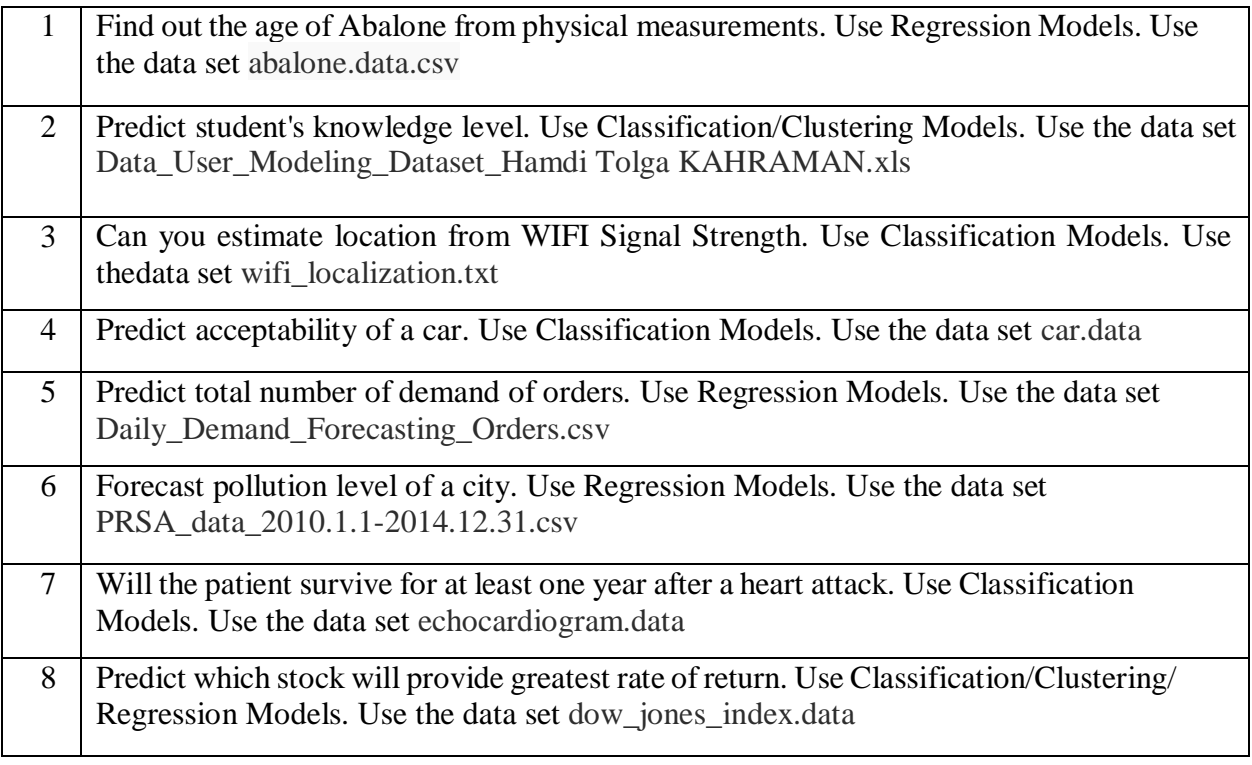

## **Advanced Statistical Methods (SIPDSCA122)**

#### **Learning Objectives:**

The purpose of this course is to familiarize students with basics of Statistics, essential forprospective researchers and professionals.

### **Learning Outcomes:**

- Enable learners to know descriptive statistical concepts
- Enable study of probability concept required for Data Science learners
- Enable learners to know different types statistical testing methods used in daily life.

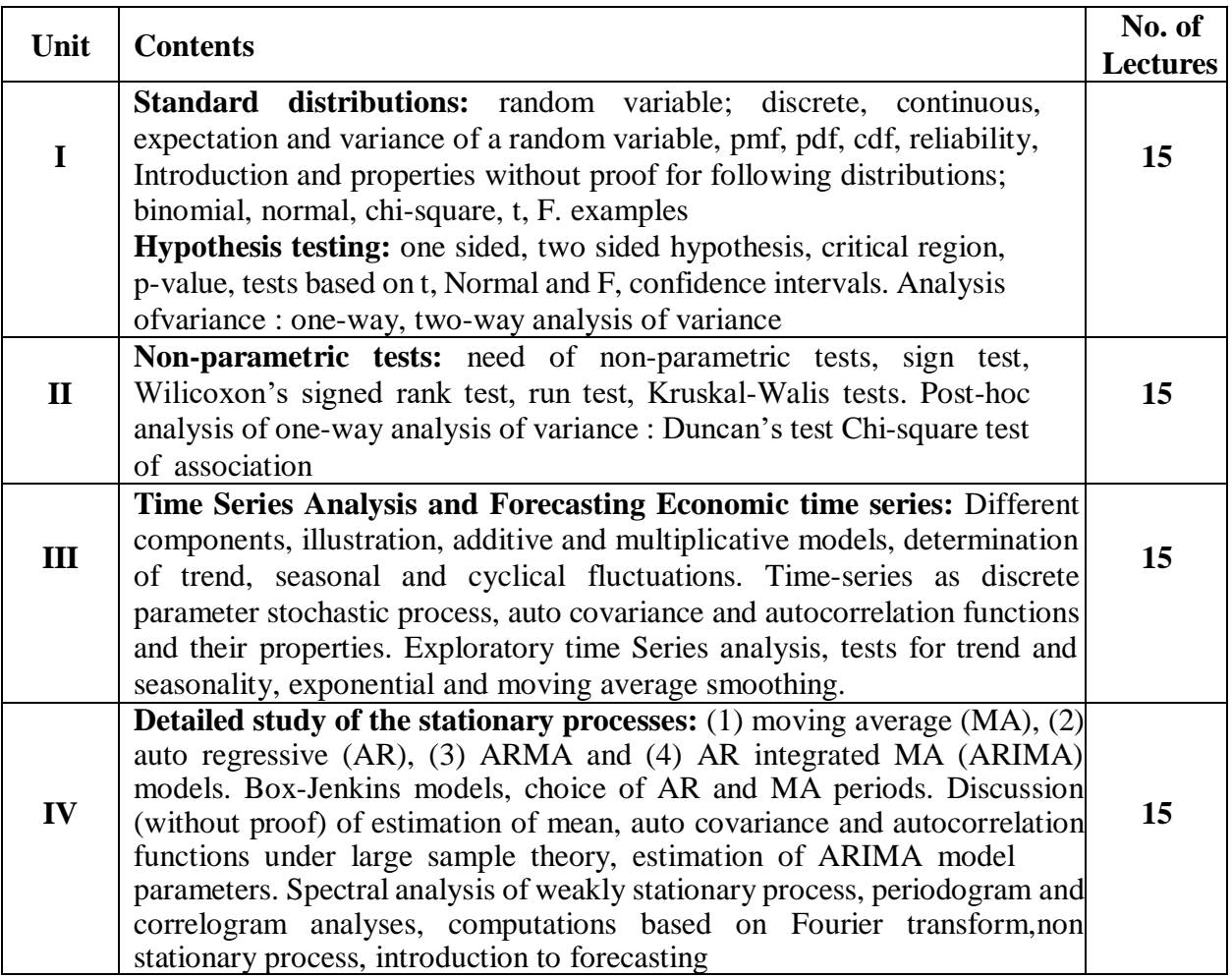

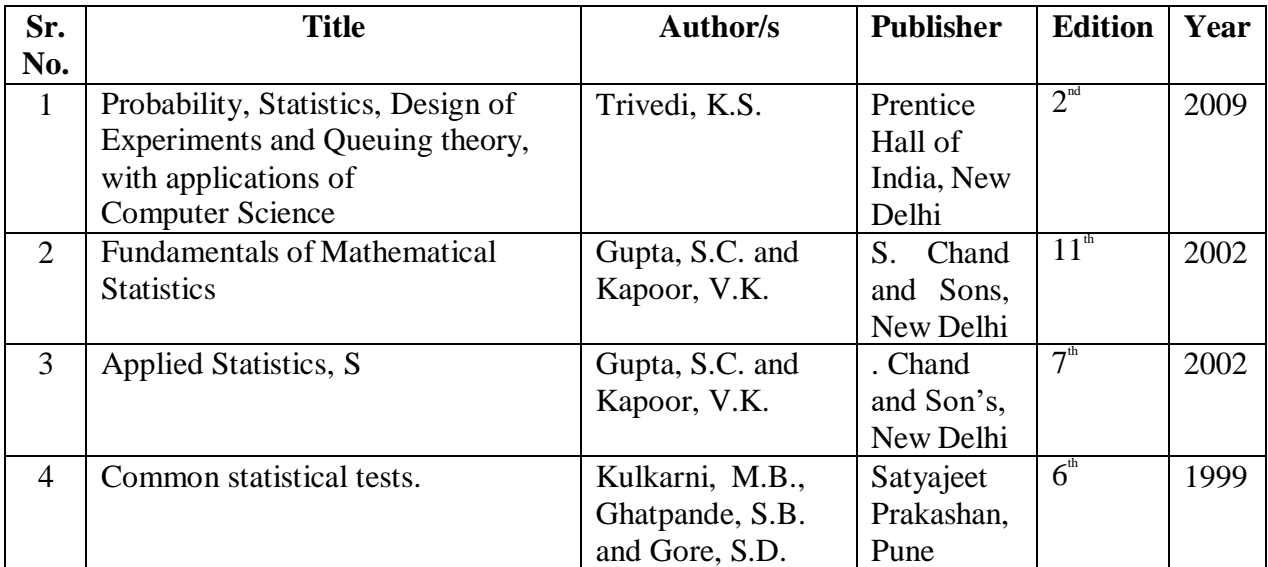

# **Advanced Statistical Methods (SIPDSCAP122)**

### **List of Practical:**

(Problems based on Periodogram and Correlogram)

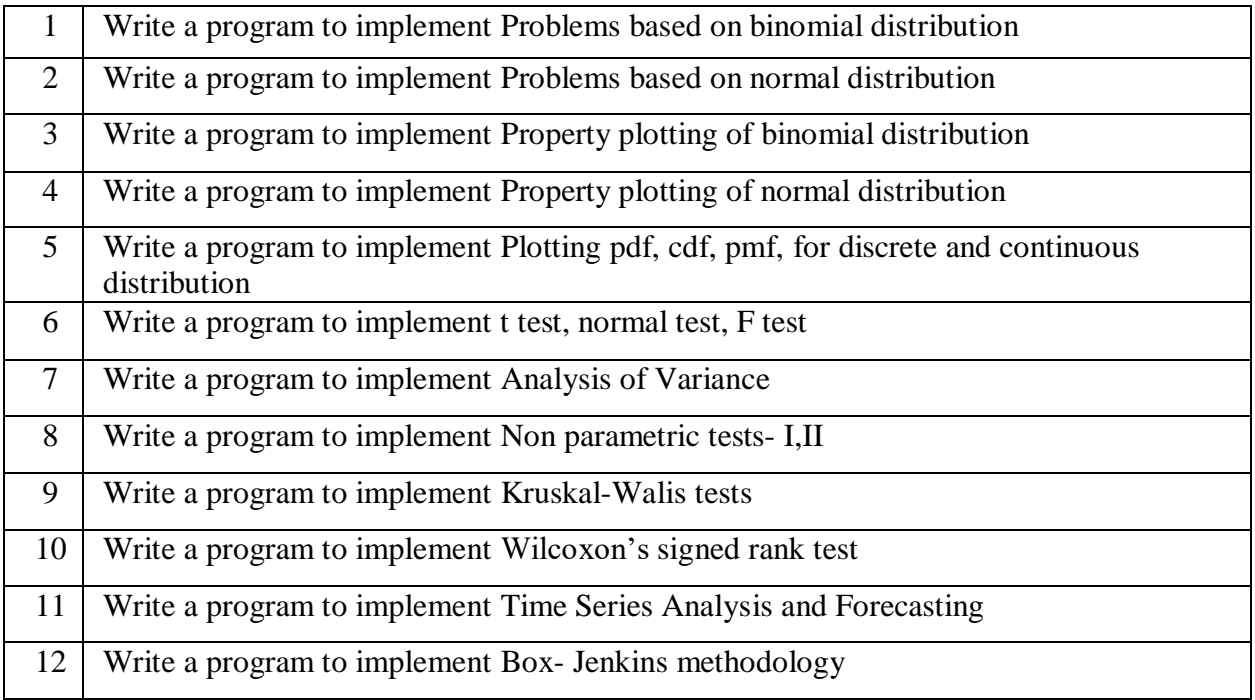

## **Data Mining for Business Intelligence (SIPDSCB121)**

### **Learning Objective:**

As Business Intelligence is a technology driven process, students will be exposed to various activities like Online Analytical Processing, Data Mining, Querying and Reporting which is prime requisite in business world.

### **Learning Outcome:**

The student becomes an expert to do analysis of complex data. The Business Intelligence concepts helps in accelerating and improving decision making.

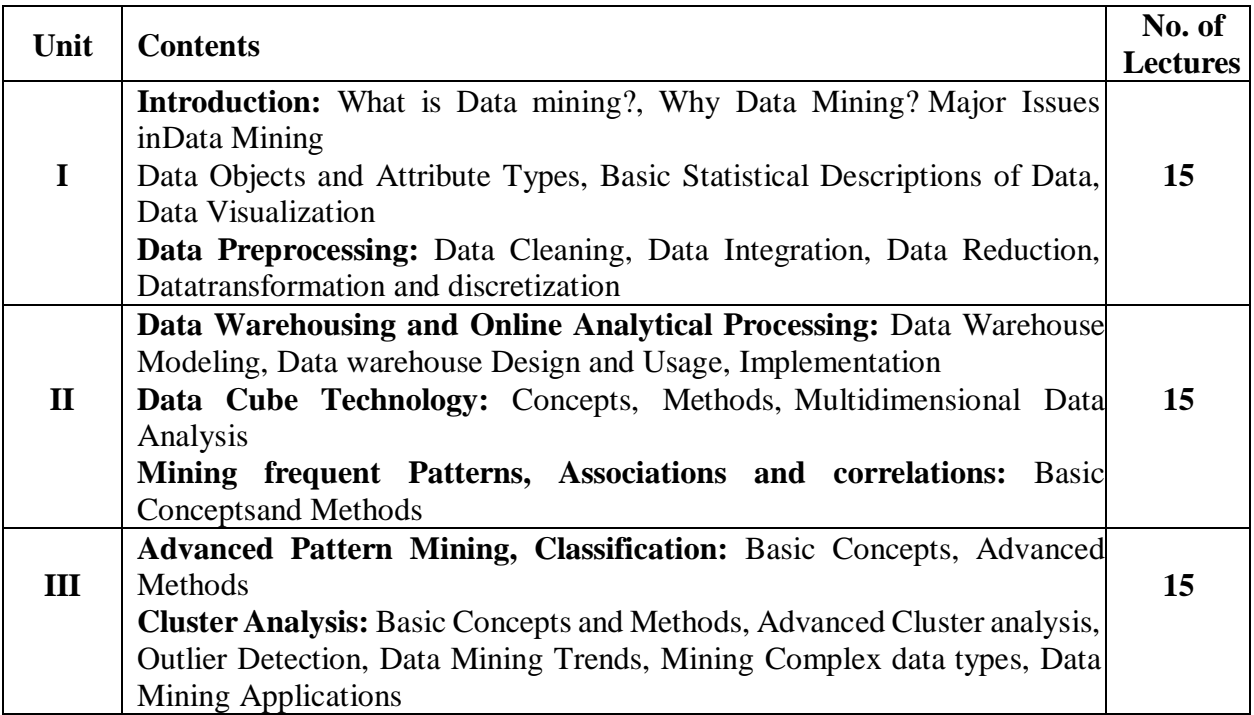

#### **Books and References**

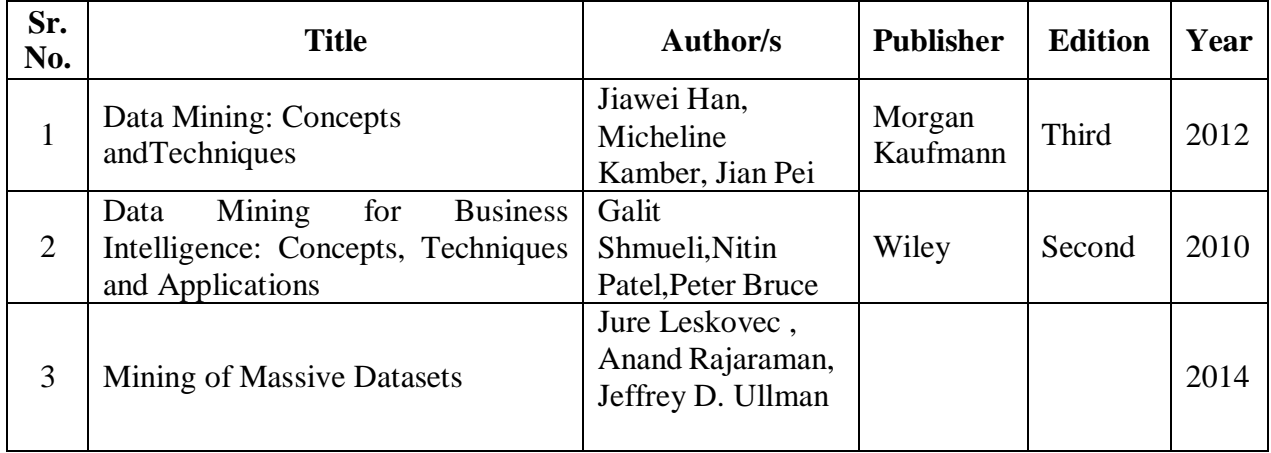

# **Data Mining for Business Intelligence Practical (SIPDSCBP121)**

#### **List of Practical:**

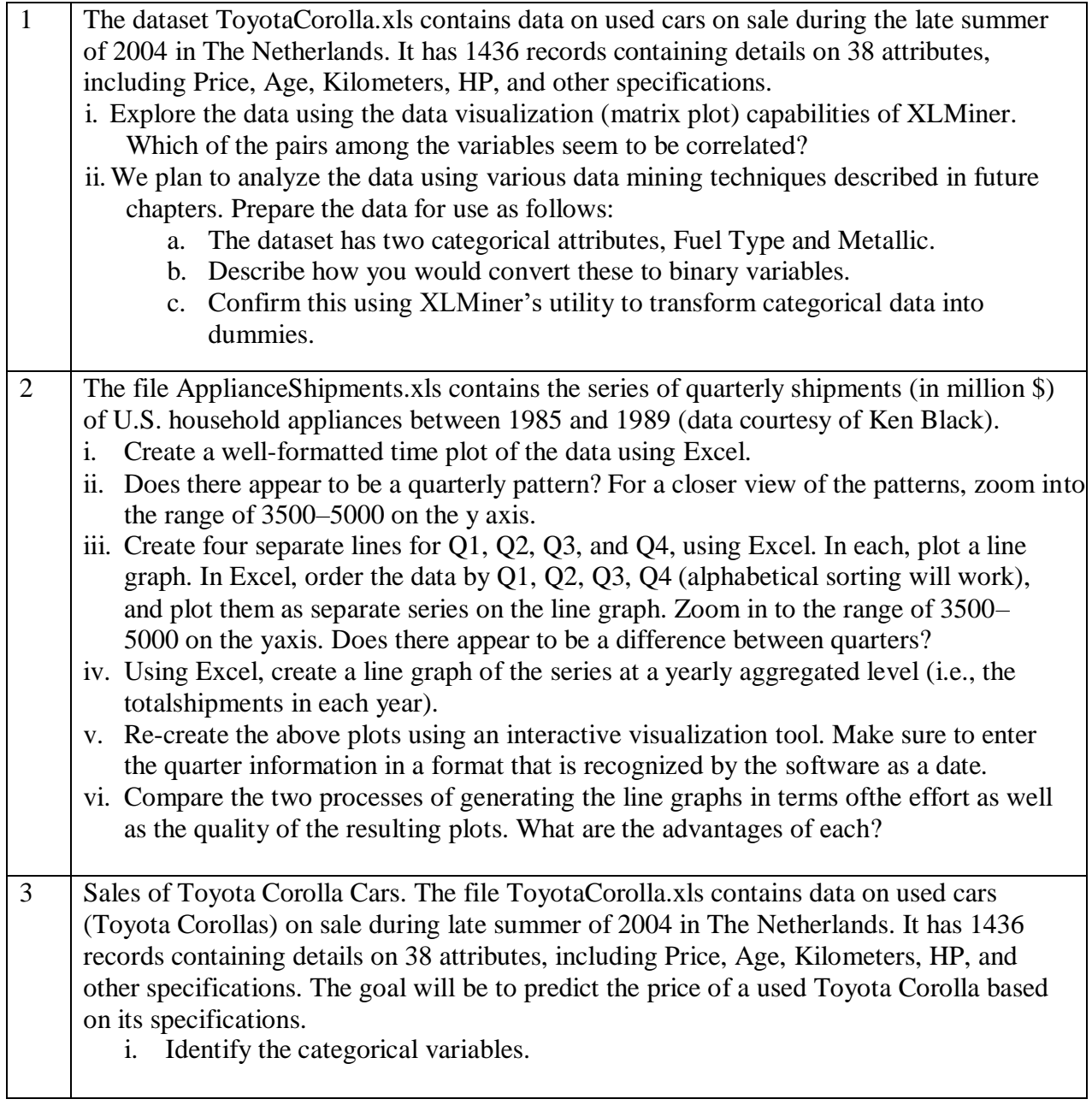

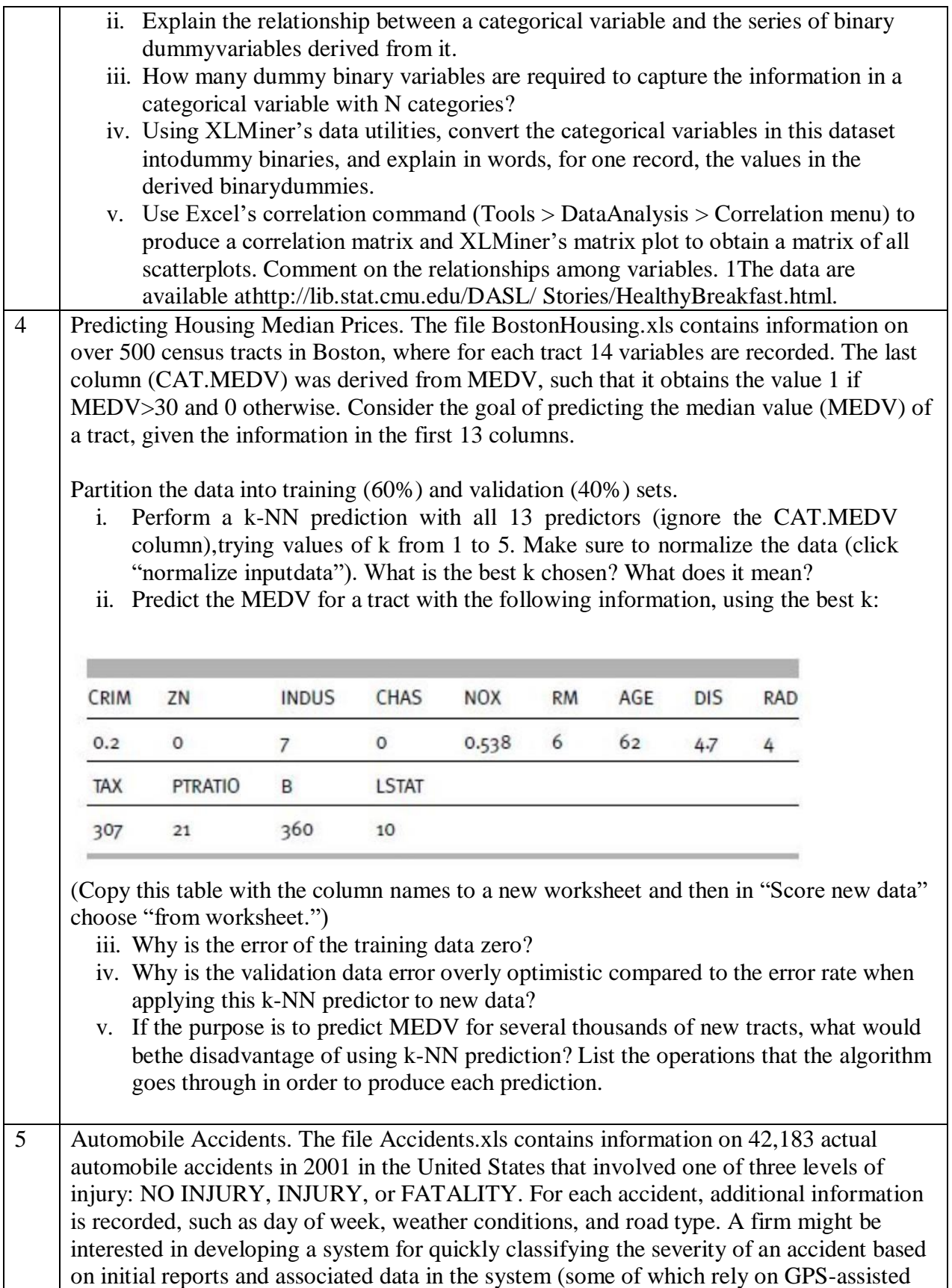

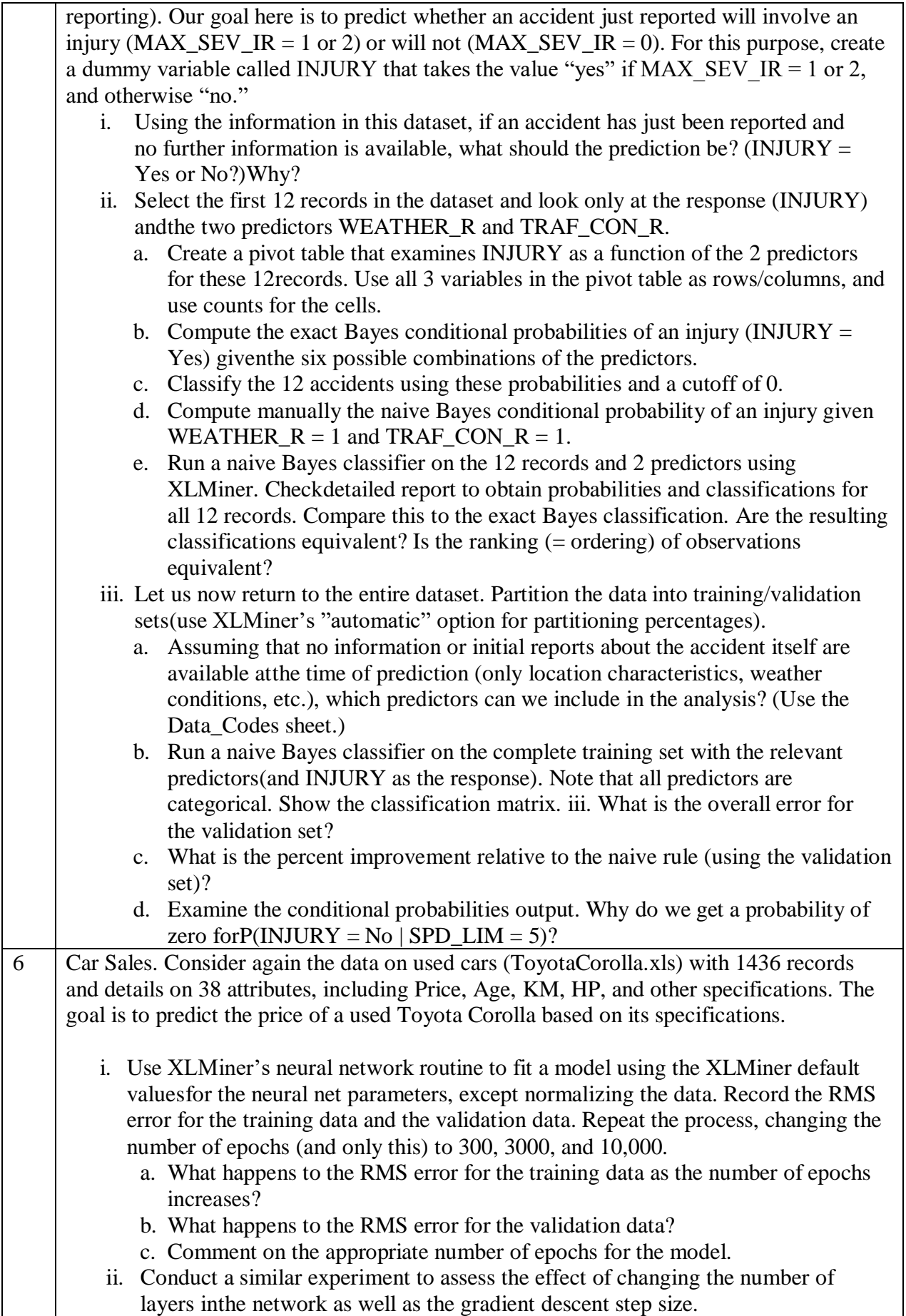

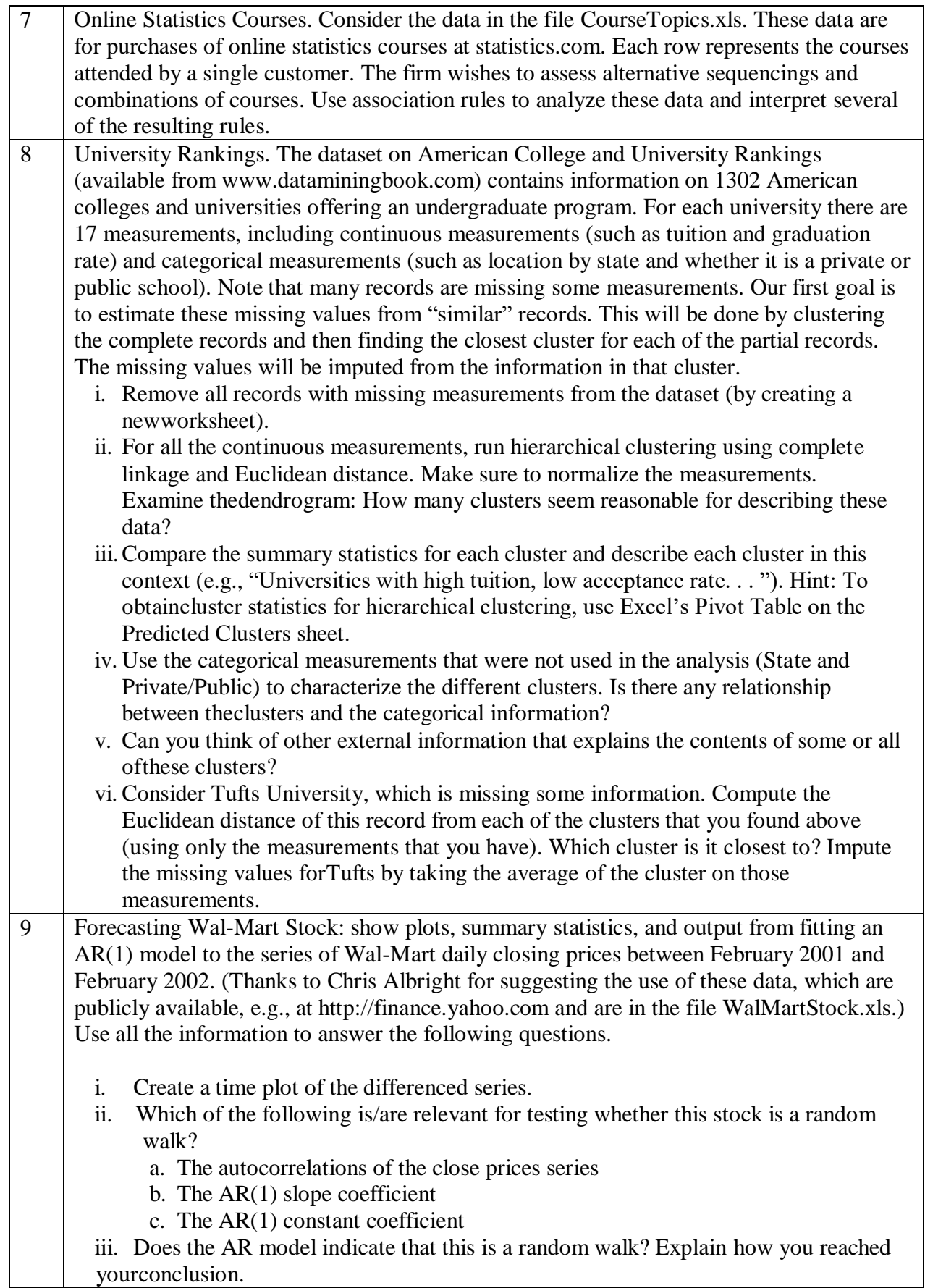

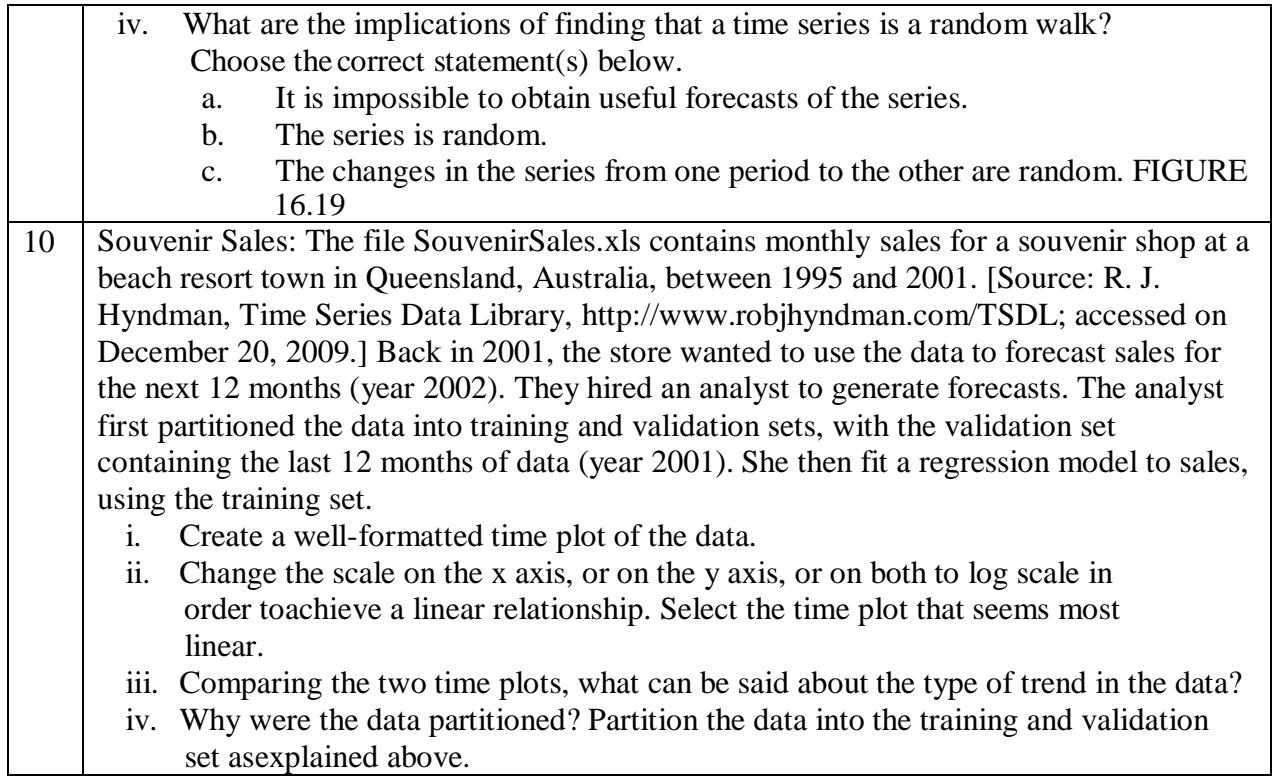

## **Data Analytics using Tableau (SIPDSVS121)**

#### **Learning Objective:**

The objective is to introduce students to the fundamentals of using Tableau Desktop in the context of business and data analytics. More specifically, students will explore the role and application of data visualization in the data analysis process using Tableau.

## **Learning Outcome:**

Students will be able to:

- Identify the value and structure of Tableau Software as it applies to data visualization in the industry of business and data analytics.
- Build interactive tables by connecting, preparing, and customizing data in Tableau.
- Create data visualizations, dashboards, and Tableau Stories, to communicate analytic insights to the intended audience, such as business stakeholders.
- Apply Tableau performance optimization to improve the speed of working with large data.

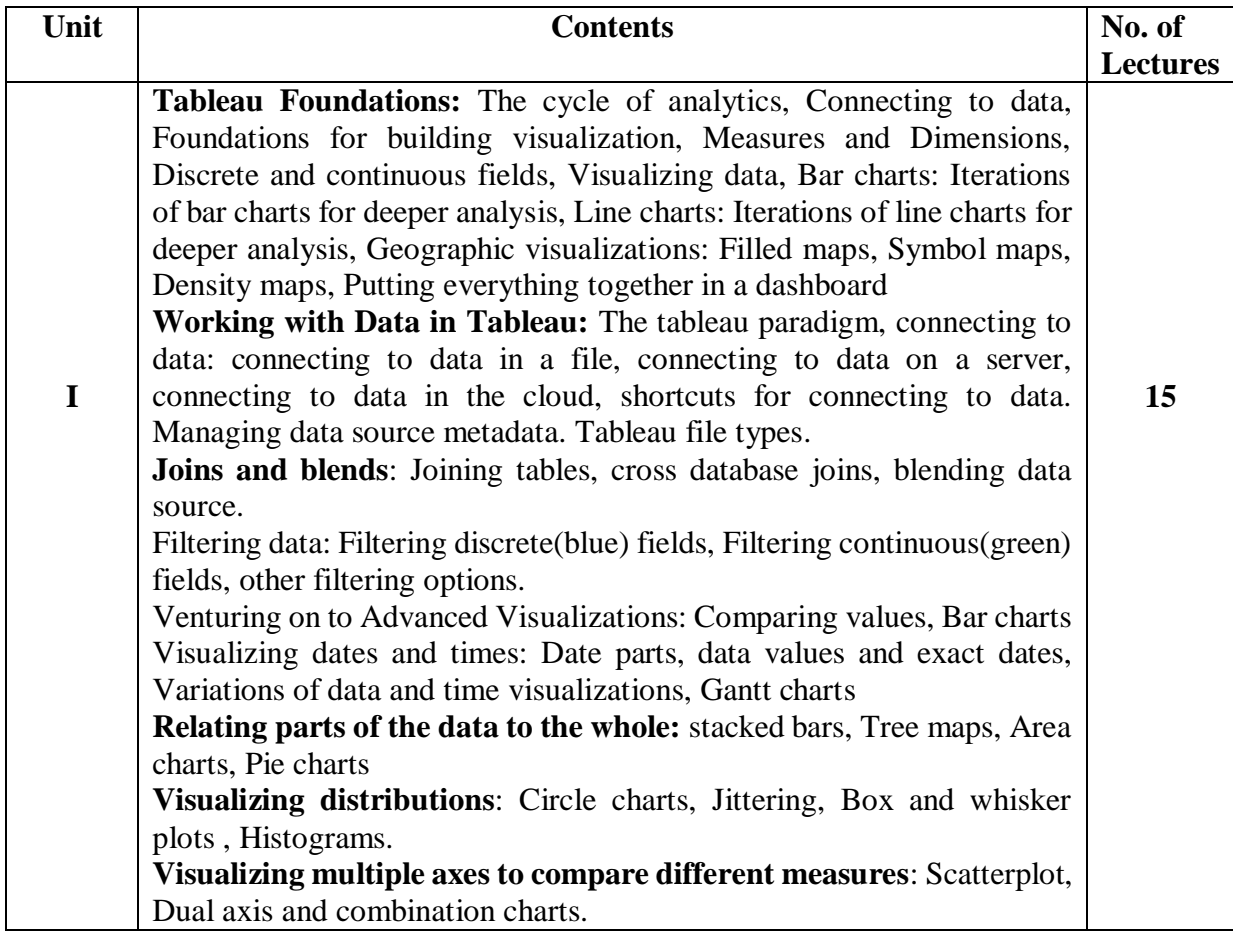

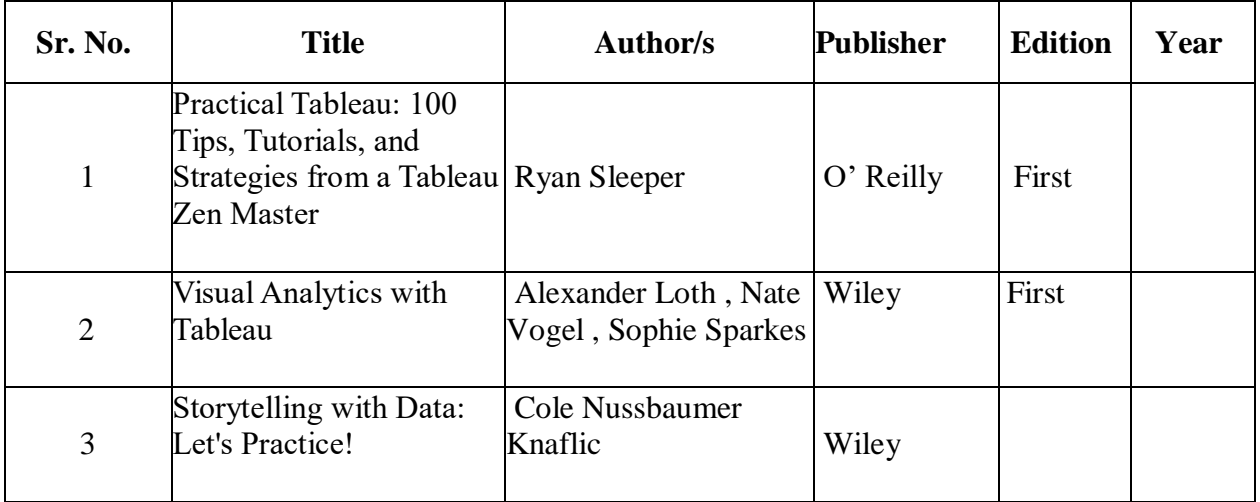

# **Data Analytics using Tableau Practical (SIPDSVSP121)**

#### **List of Practical:**

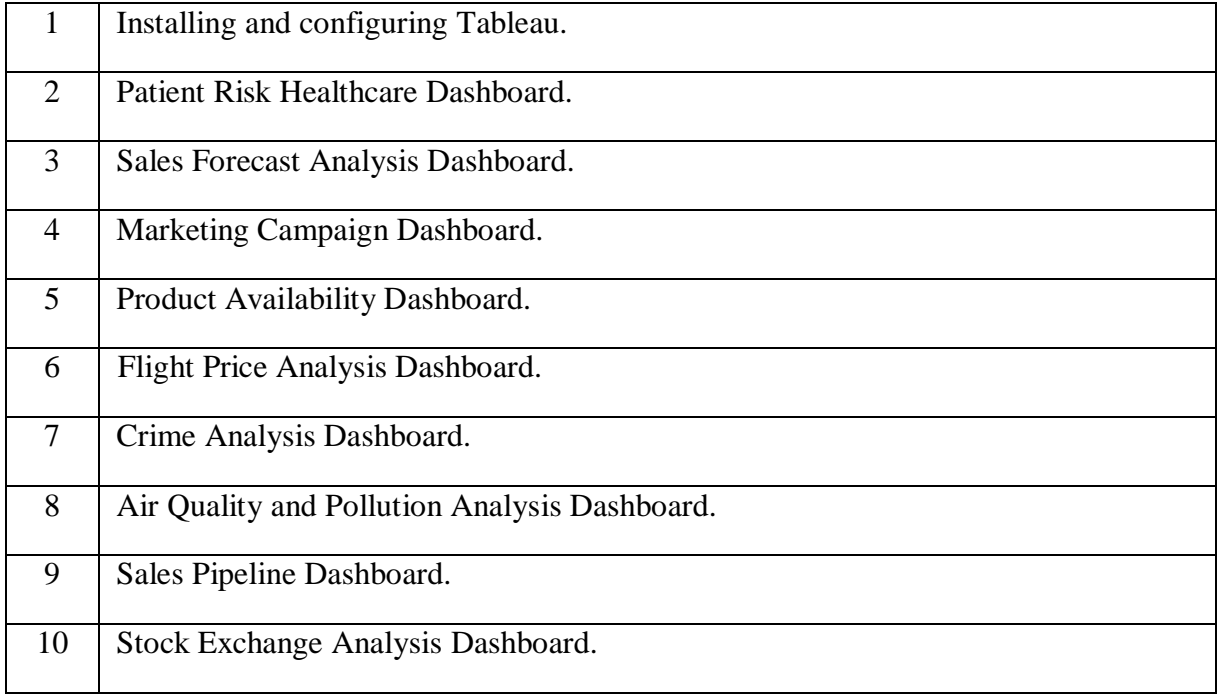

| <b>Course</b>  | <b>Total</b>   | <b>Theory</b><br><b>Credits</b> | <b>Practical</b><br><b>Credits</b> | <b>Internal</b>  | <b>Semester</b> | <b>Duration</b>       | <b>Practical</b>          | <b>Duration</b>        |
|----------------|----------------|---------------------------------|------------------------------------|------------------|-----------------|-----------------------|---------------------------|------------------------|
| <b>Type</b>    | <b>Credits</b> |                                 |                                    | (Total<br>Marks) | End<br>(Total   | of<br><b>Semester</b> | (Total)<br><b>Marks</b> ) | of<br><b>Practical</b> |
|                |                |                                 |                                    |                  | <b>Marks</b> )  | End                   |                           |                        |
| Core Course    | 6              | $\overline{4}$                  | $\overline{2}$                     | 40 M             | 60 M            | 2h30                  | 50 M                      | 4 hours                |
|                |                |                                 |                                    |                  |                 | min                   |                           |                        |
| Core Course    | 6              | $\overline{4}$                  | $\overline{2}$                     | 40 M             | 60 M            | 2 h 30                | 50 M                      | 4 hours                |
| $\overline{2}$ |                |                                 |                                    |                  |                 | min                   |                           |                        |
| Core Course    | $\overline{2}$ | 1                               | 1                                  | <b>NA</b>        | 25 M            | 1 hour                | 25 M                      | 2 hours                |
| 3              |                |                                 |                                    |                  |                 |                       |                           |                        |
| Discipline     | $\overline{4}$ | 3                               | $\mathbf{1}$                       | 25 M             | 50 M            | 2 hour                | 25 M                      | 2 hours                |
| Specific       |                |                                 |                                    |                  |                 |                       |                           |                        |
| elective       |                |                                 |                                    |                  |                 |                       |                           |                        |
| Research       | $\overline{4}$ | 3                               | $\mathbf{1}$                       | 25 M             | 50 M            | 2 hour                | 25 M                      | 2 hours                |
| Methodology    |                |                                 |                                    |                  |                 |                       |                           |                        |
| (RM)           |                |                                 |                                    |                  |                 |                       |                           |                        |

**Examination Pattern for NEP-Compliant MSc Semester-I :2023-24**

## **Examination Pattern for NEP-Compliant MSc Semester-II :2023-24**

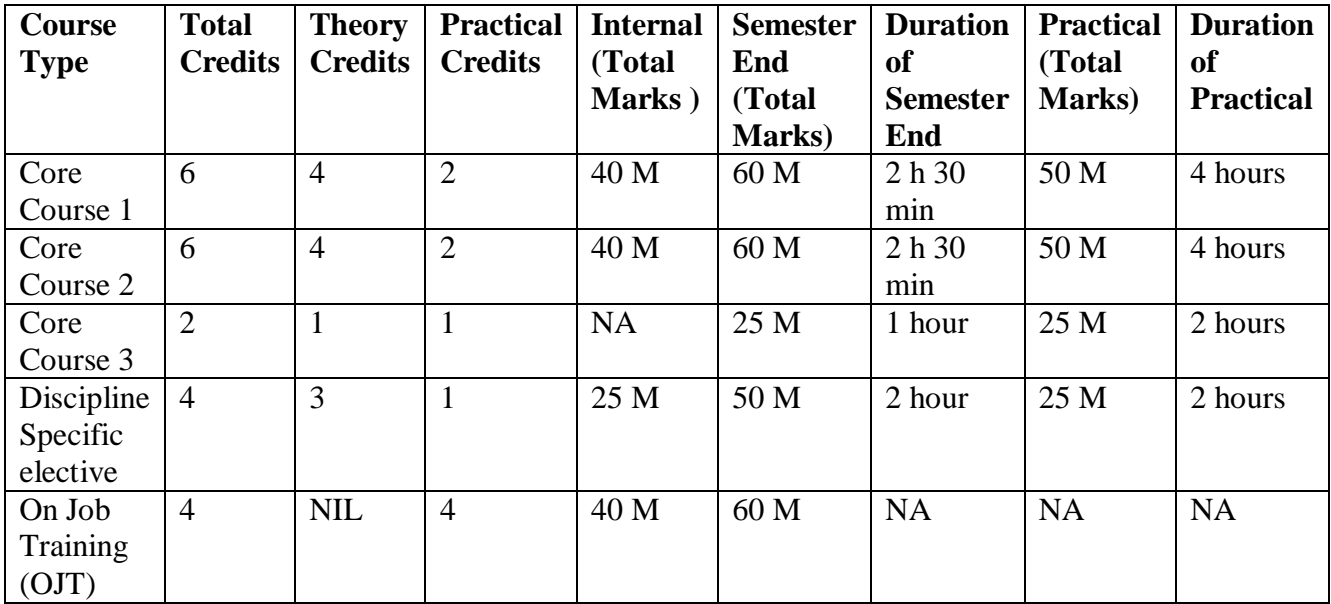

#### **Details for Internal Evaluation**

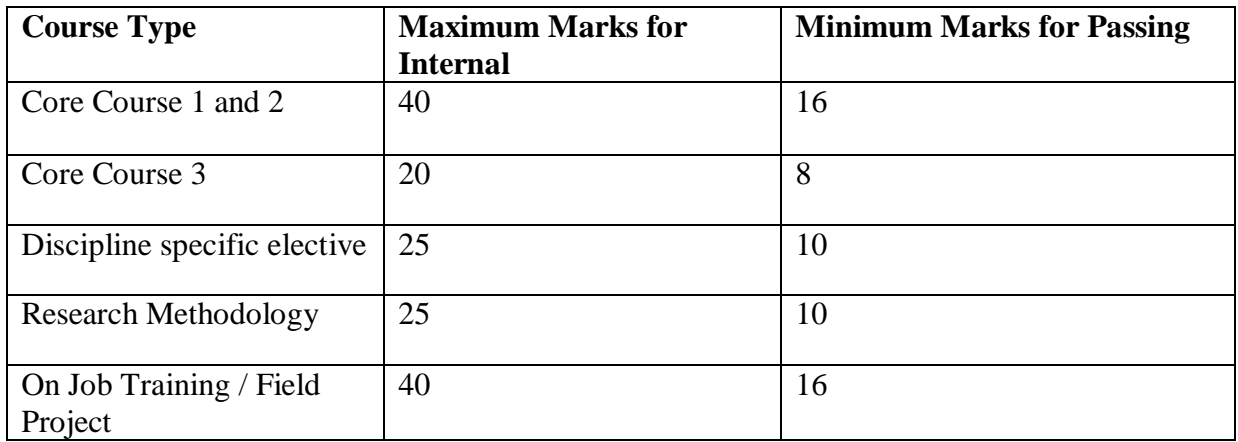

## **Details for Semester End Theory and Practical Evaluation**

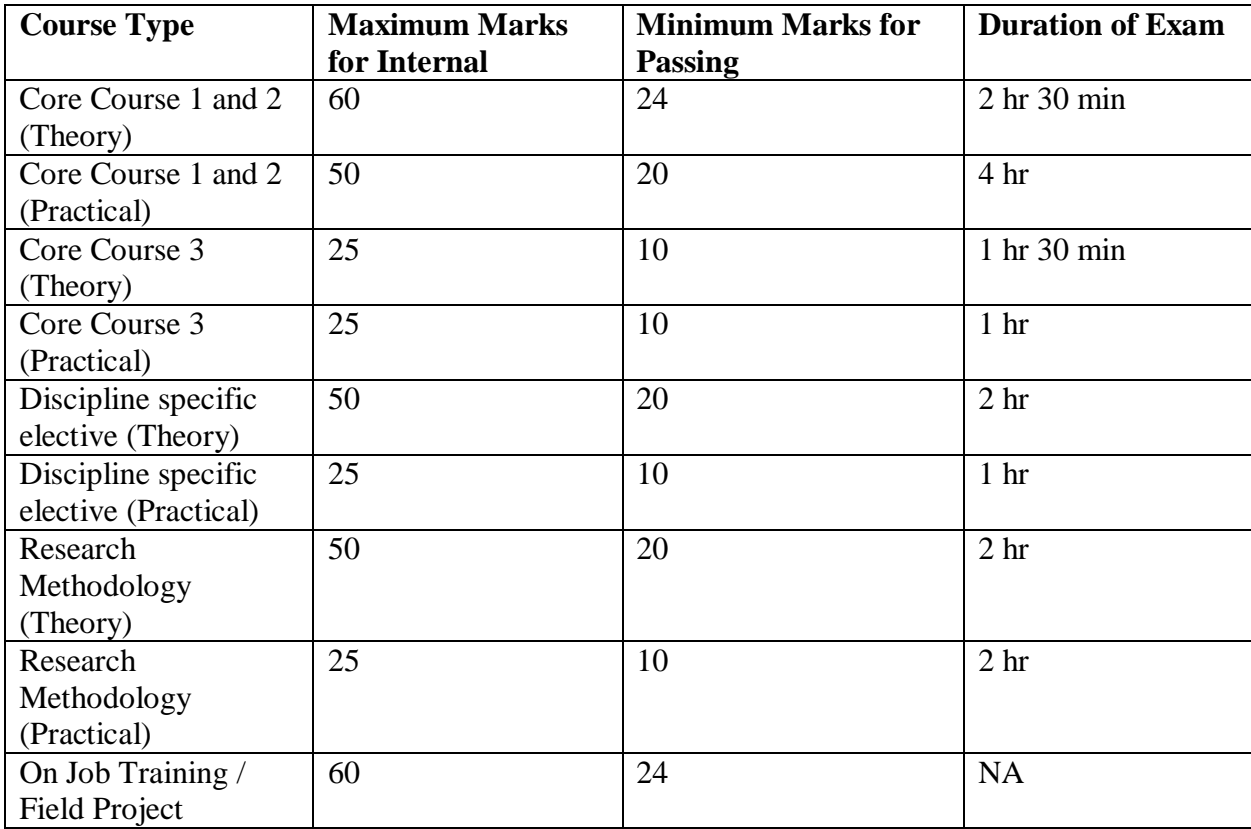